Государственное профессиональное образовательное учреждение Государственное профессиональное образовательное учреждение

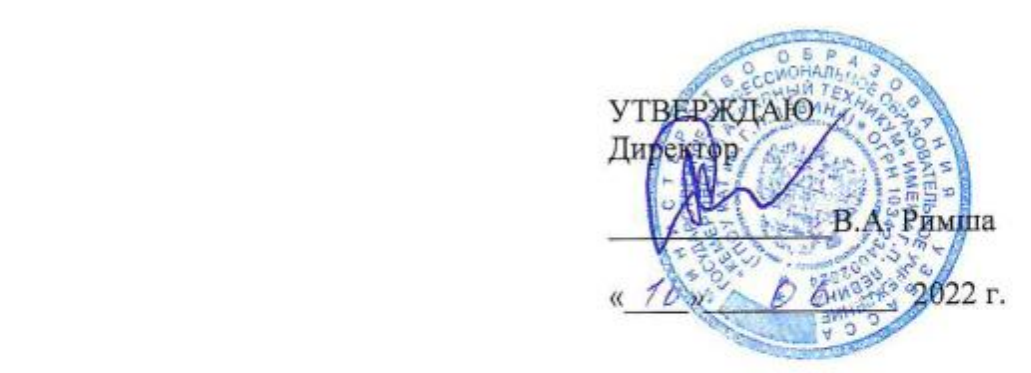

## РАБОЧАЯ ПРОГРАММА

учебной дисциплины

# ОП.10 ИНФОРМАЦИОННЫЕ ТЕХНОЛОГИИ В ПРОФЕССИОНАЛЬНОЙ ДЕЯТЕЛЬНОСТИ

Специальность:

35.02.16 Эксплуатация и ремонт сельскохозяйственной техники и  $05$ орудования

### РАССМОТРЕНО

на заседании цикловой комиссии общеобразовательной подготовки

Председатель  $K$ аб  $V$  А.С. Бабина Протокол №  $\frac{9}{2}$  от 14. Об. 2022 г.

СОГЛАСОВАНО Заместитель директора по учебной работе

 $\frac{V}{V}$  E.H. Яковлева  $\frac{m}{s}$   $\frac{m}{s}$   $\frac{m}{s}$   $\frac{m}{s}$   $\frac{m}{s}$ 

Автор-составитель:

И.Г. Филимонова, преподаватель ГПОУ КАТ им. Г.П.Левина;

Рабочая программа учебной дисциплины ОП.10 Информационные технологии в профессиональной деятельности составлена в соответствии с федеральным государственным образовательным стандартом среднего профессионального образования по специальности 35.02.16 Эксплуатация и ремонт сельскохозяйственной техники и оборудования, утвержденным Приказом Министерства просвещения РФ от 14.04.2022 № 235, с учетом: профессионального стандарта 13.001 «Специалист в области механизации сельского хозяйства», утвержденного Приказом Минтруда России от 02.09.2020 № 555н;<br>профессионального стандарта 13.006 Тракторист-машинист сельскохозяйственного профессионального стандарта 13.000 гракторист-машинист сельскохозяйственного производства, утвержденного приказом минтруда госсии от 04.00.2014 не 502н (ред. 01 12.12.2016); примерной основной образовательной программы среднего профессионального образования подготовки специалистов среднего звена по данной специальности.

# СОДЕРЖАНИЕ

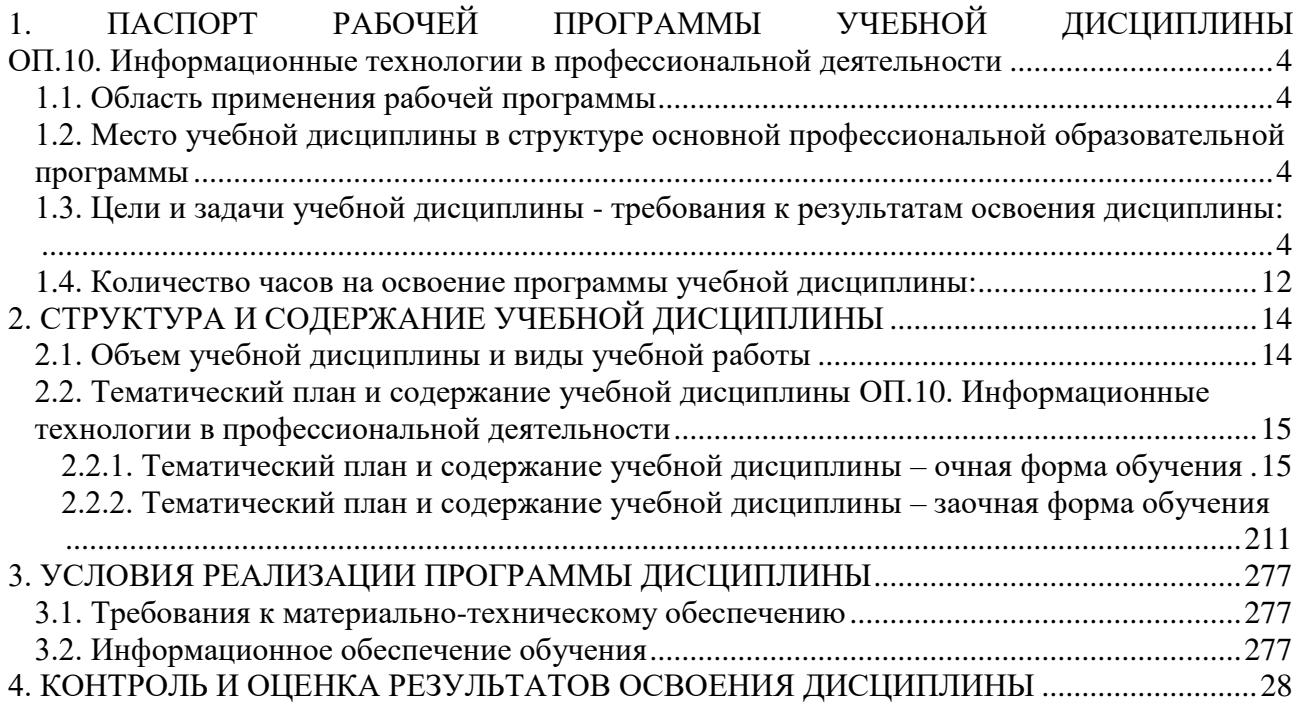

### <span id="page-3-0"></span>**1. ПАСПОРТ РАБОЧЕЙ ПРОГРАММЫ УЧЕБНОЙ ДИСЦИПЛИНЫ ОП.10. ИНФОРМАЦИОННЫЕ ТЕХНОЛОГИИ В ПРОФЕССИОНАЛЬНОЙ ДЕЯТЕЛЬНОСТИ**

#### **1.1. Область применения рабочей программы**

<span id="page-3-1"></span>Рабочая программа учебной дисциплины ОП.10. Информационные технологии в профессиональной деятельности является обязательной частью общепрофессионального цикла основной профессиональной образовательной программы в соответствии с федеральным государственным образовательным стандартом среднего профессионального образования по специальности 35.02.16 Эксплуатация и ремонт сельскохозяйственной техники и оборудования, утвержденным Приказом Министерства просвещения РФ от 14.04.2022 № 235, с учетом профессионального стандарта «Специалист в области механизации сельского хозяйства», утвержденного приказом Министерства труда и социальной защиты Российской Федерации от 02.09.2020 N 555н, с учетом профессионального стандарта «Тракторист-машинист сельскохозяйственного производства», утвержденного приказом Министерства труда и социальной защиты Российской Федерации от 04.06.2014 N 362н (ред. от 12.12.2016), примерной основной образовательной программы среднего профессионального образования подготовки специалистов среднего звена по данной специальности.

Рабочая программа учебной дисциплины может быть использована в дополнительном профессиональном образовании (в программах повышения квалификации и переподготовки).

### <span id="page-3-2"></span>**1.2. Место учебной дисциплины в структуре основной профессиональной образовательной программы:**

Дисциплина входит в состав общепрофессиональных дисциплин профессионального цикла.

### <span id="page-3-3"></span>**1.3. Цели и задачи учебной дисциплины - требования к результатам освоения дисциплины**:

В результате освоения учебной дисциплины обучающийся должен *уметь:*

- У1 использовать технологии сбора, размещения, хранения, накопления, преобразования и передачи данных в профессионально ориентированных информационных системах;
- У2 использовать в профессиональной деятельности различные виды программного обеспечения, в том числе специального;
- У3 применять компьютерные и телекоммуникационные средства.

#### *знать:*

- З1 основные понятия автоматизированной обработки информации;
- З2 общий состав и структуру персональных компьютеров и вычислительных систем;
- З3 состав, функции и возможности использования информационных и телекоммуникационных технологий в профессиональной деятельности;
- З4 методы и средства сбора, обработки, хранения, передачи и накопления информации;
- З5 базовые системные программные продукты и пакеты прикладных программ в области профессиональной деятельности;
- З6 основные методы и приемы обеспечения информационной безопасности.

### Обучающийся должен обладать **профессиональными компетенциями:**

ПК.1.6. Выполнять оперативное планирование работ по подготовке и эксплуатации сельскохозяйственной техники

ПК.1.7. Осуществлять подбор сельскохозяйственной техники и оборудования для выполнения технологических операций, обосновывать режимы работы, способы движения сельскохозяйственных машин по полю

ПК.1.8. Осуществлять выдачу заданий по агрегатированию трактора и сельскохозяйственных машин, настройке агрегатов и самоходных машин

ПК.1.9. Осуществлять контроль выполнения ежесменного технического обслуживания сельскохозяйственной техники, правильности агрегатирования и настройки машинно-тракторных агрегатов и самоходных машин, оборудования на заданные параметры работы, а также оперативный контроль качества выполнения механизированных операций.

ПК.1.10 Осуществлять оформление первичной документации по подготовке к эксплуатации и эксплуатации сельскохозяйственной техники и оборудования, готовить предложения по повышению эффективности ее использования в организации

ПК 2.5. Выполнять оперативное планирование выполнения работ по техническому обслуживанию и ремонту сельскохозяйственной техники и оборудования

ПК 2.6. Осуществлять выдачу заданий на выполнение операций в рамках технического обслуживания и ремонта сельскохозяйственной техники и оборудования, на постановку на хранение (снятие с хранения) сельскохозяйственной техники и оборудования

ПК 2.10. Оформлять документы о проведении ремонта сельскохозяйственной техники и оборудования.

Обучающийся должен обладать **общими компетенциями** и иметь **личностные результаты реализации программы воспитания:**

ОК 01. Выбирать способы решения задач профессиональной деятельности применительно к различным контекстам;

ОК 02. Использовать современные средства поиска, анализа и интерпретации информации, и информационные технологии для выполнения задач профессиональной деятельности;

ОК 03. Планировать и реализовывать собственное профессиональное и личностное развитие, предпринимательскую деятельность в профессиональной сфере, использовать знания по финансовой грамотности в различных жизненных ситуациях.

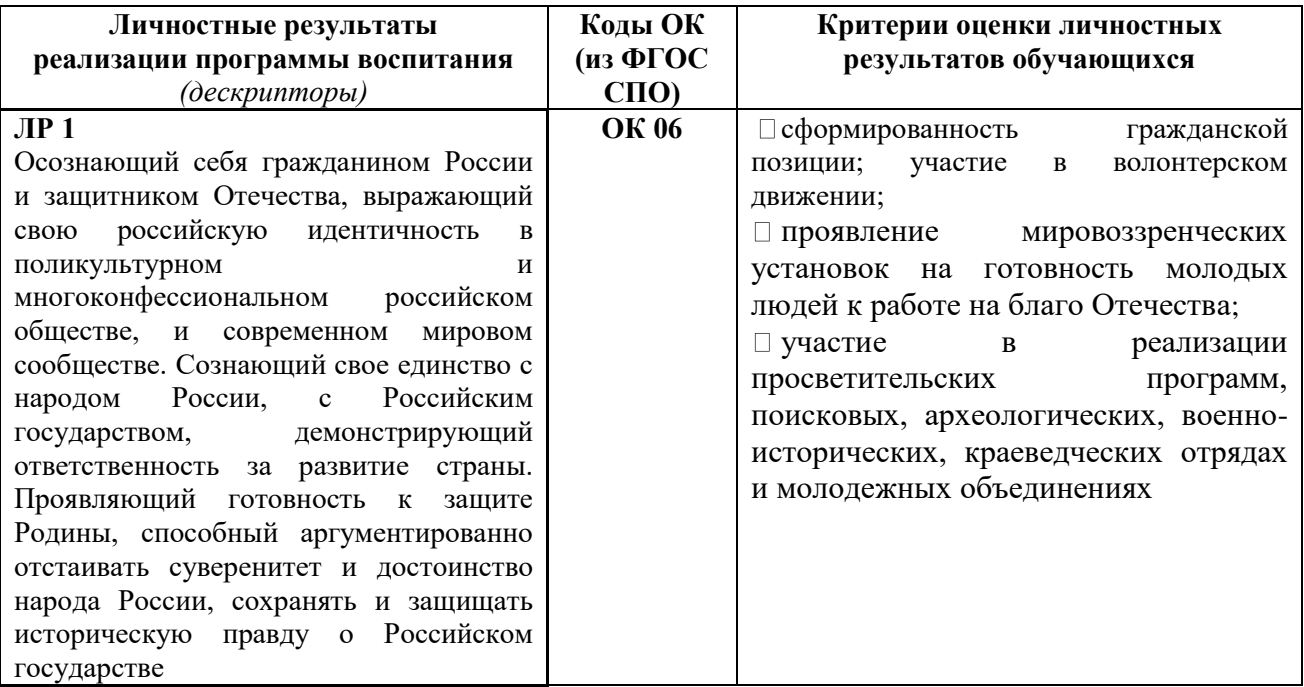

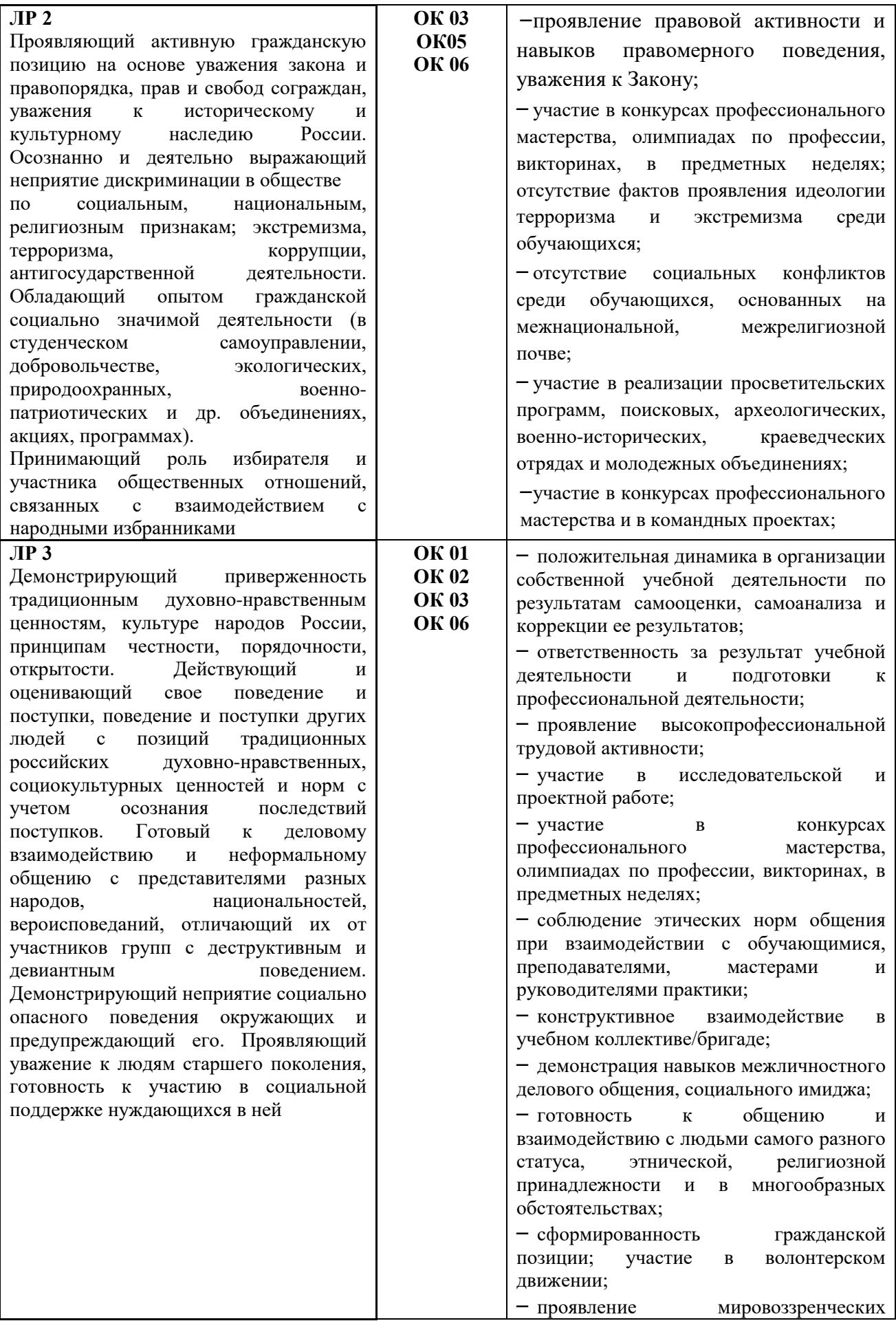

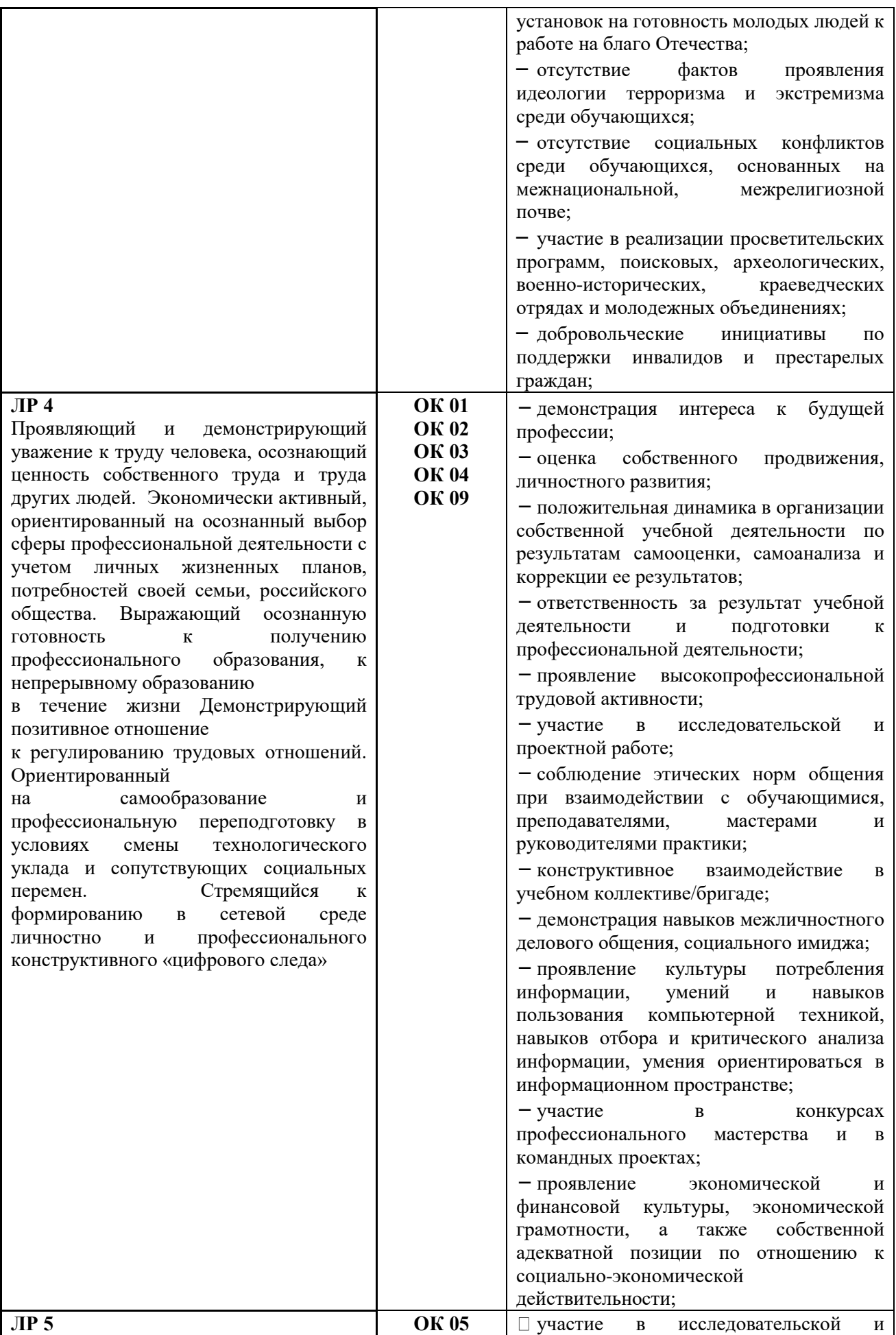

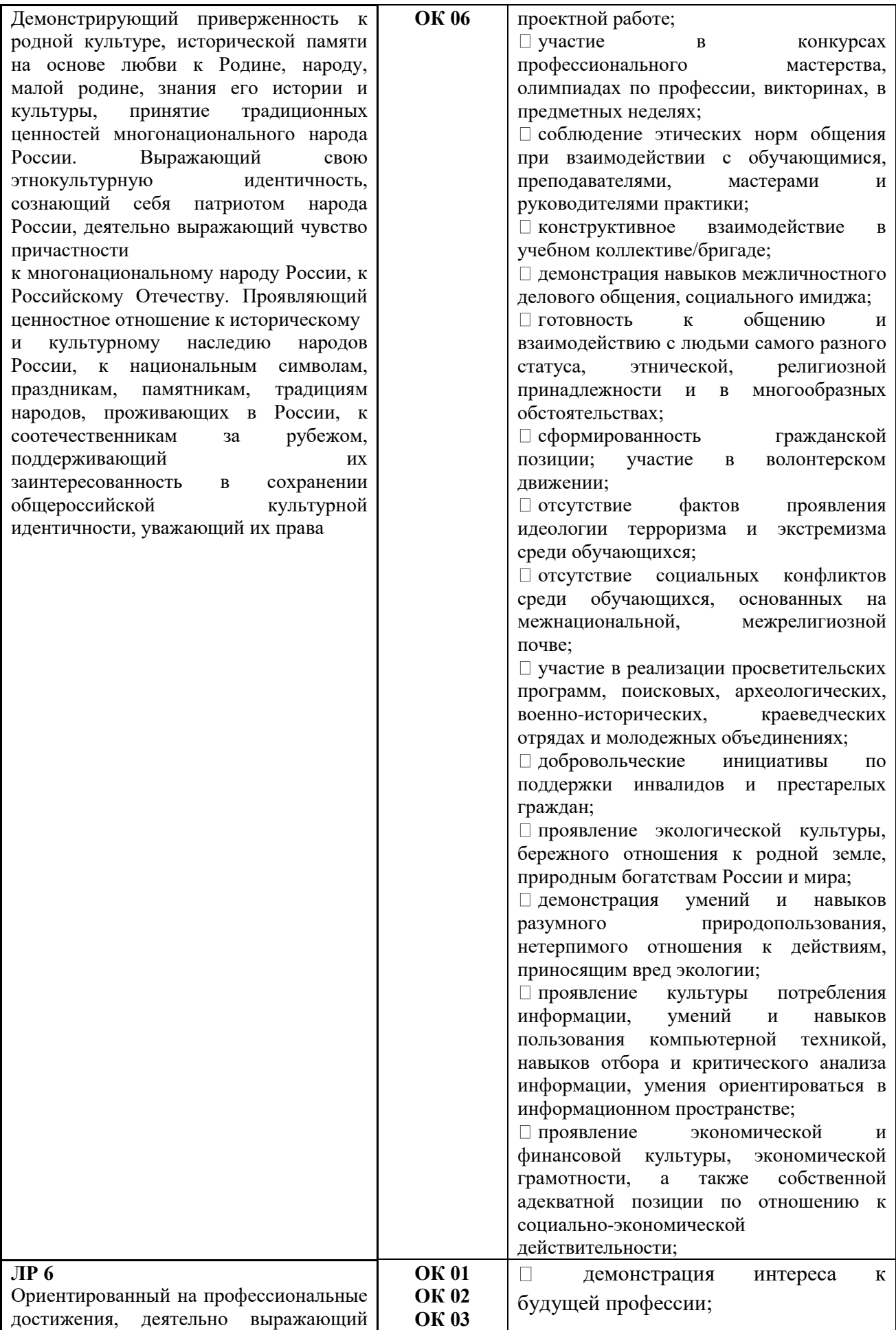

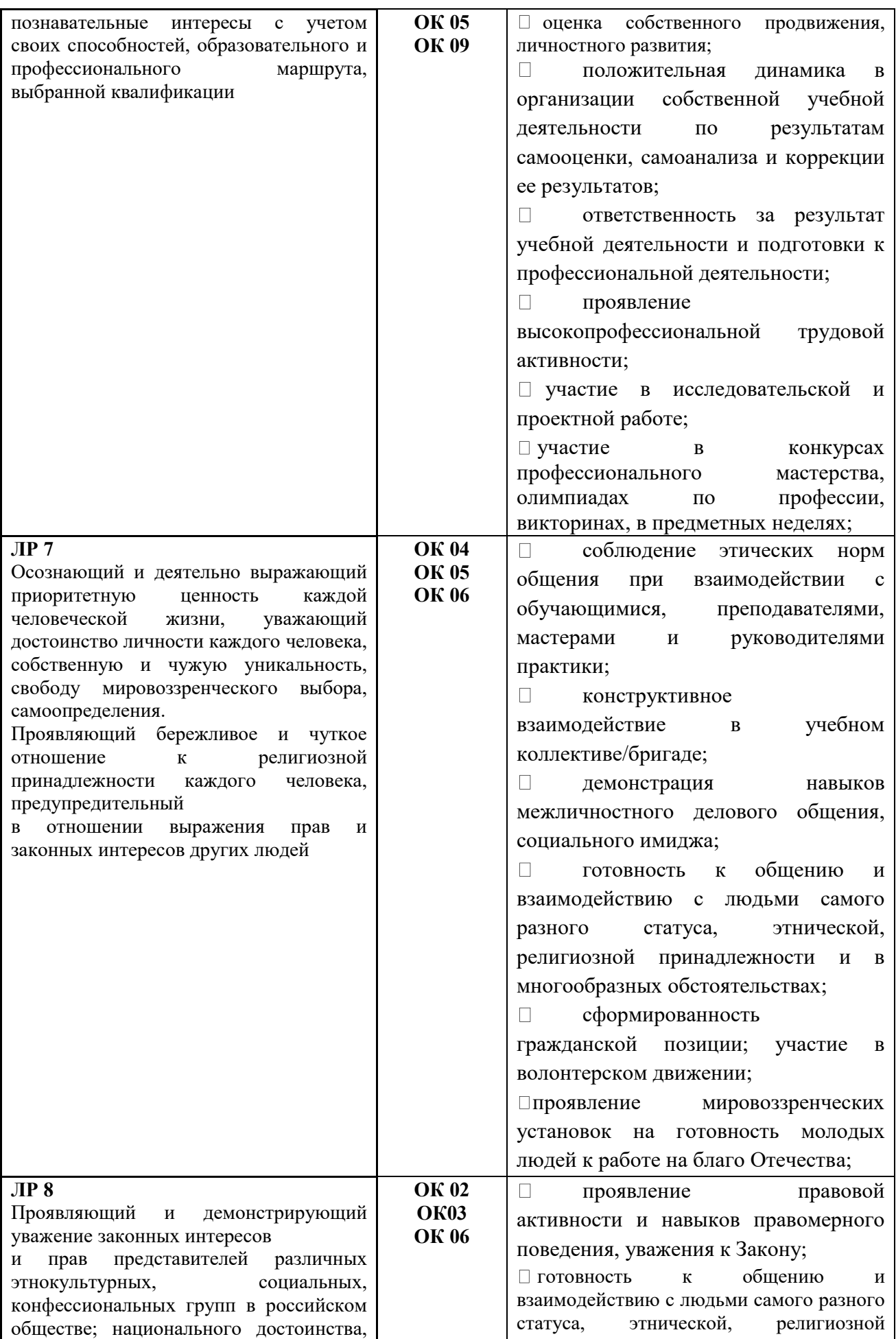

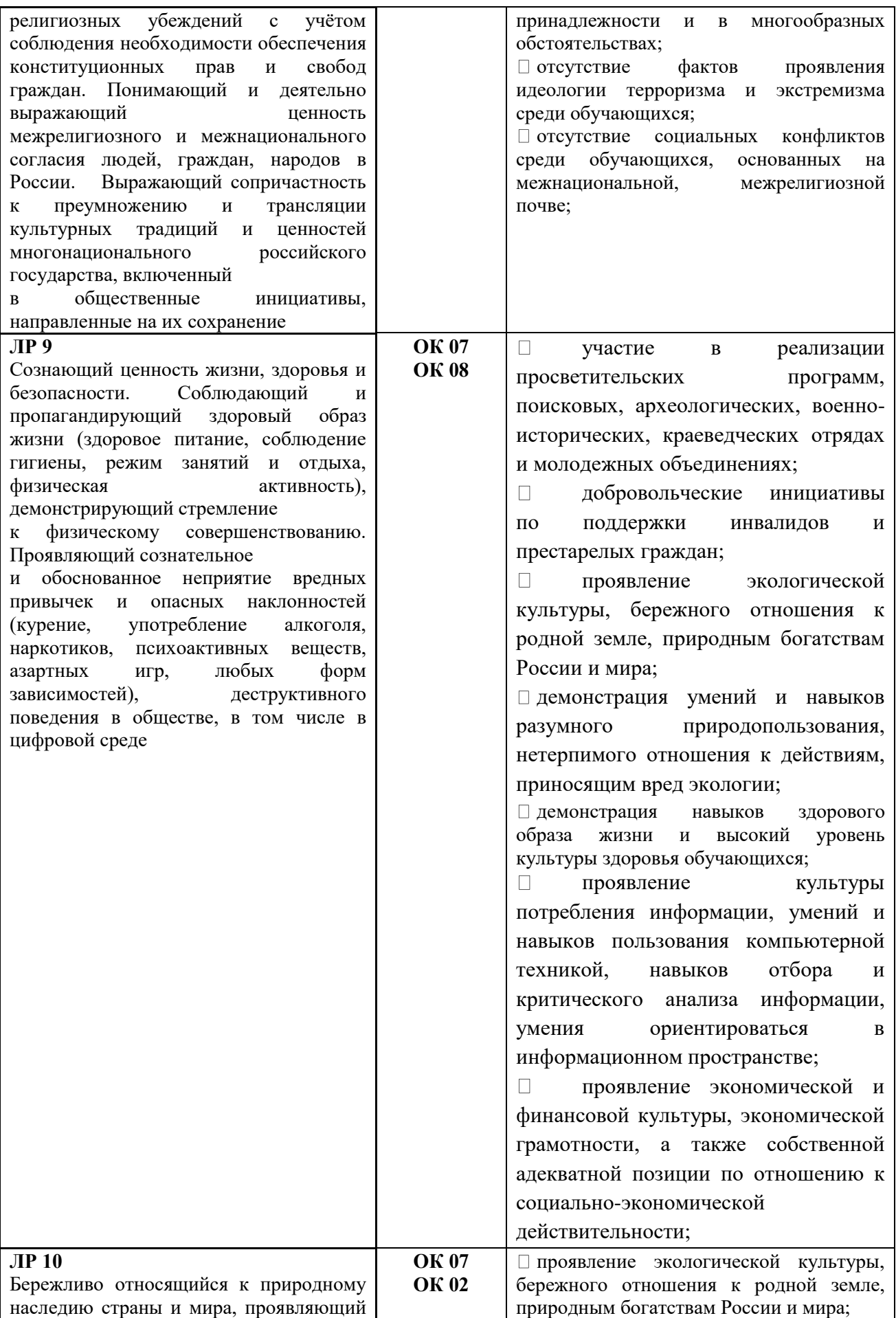

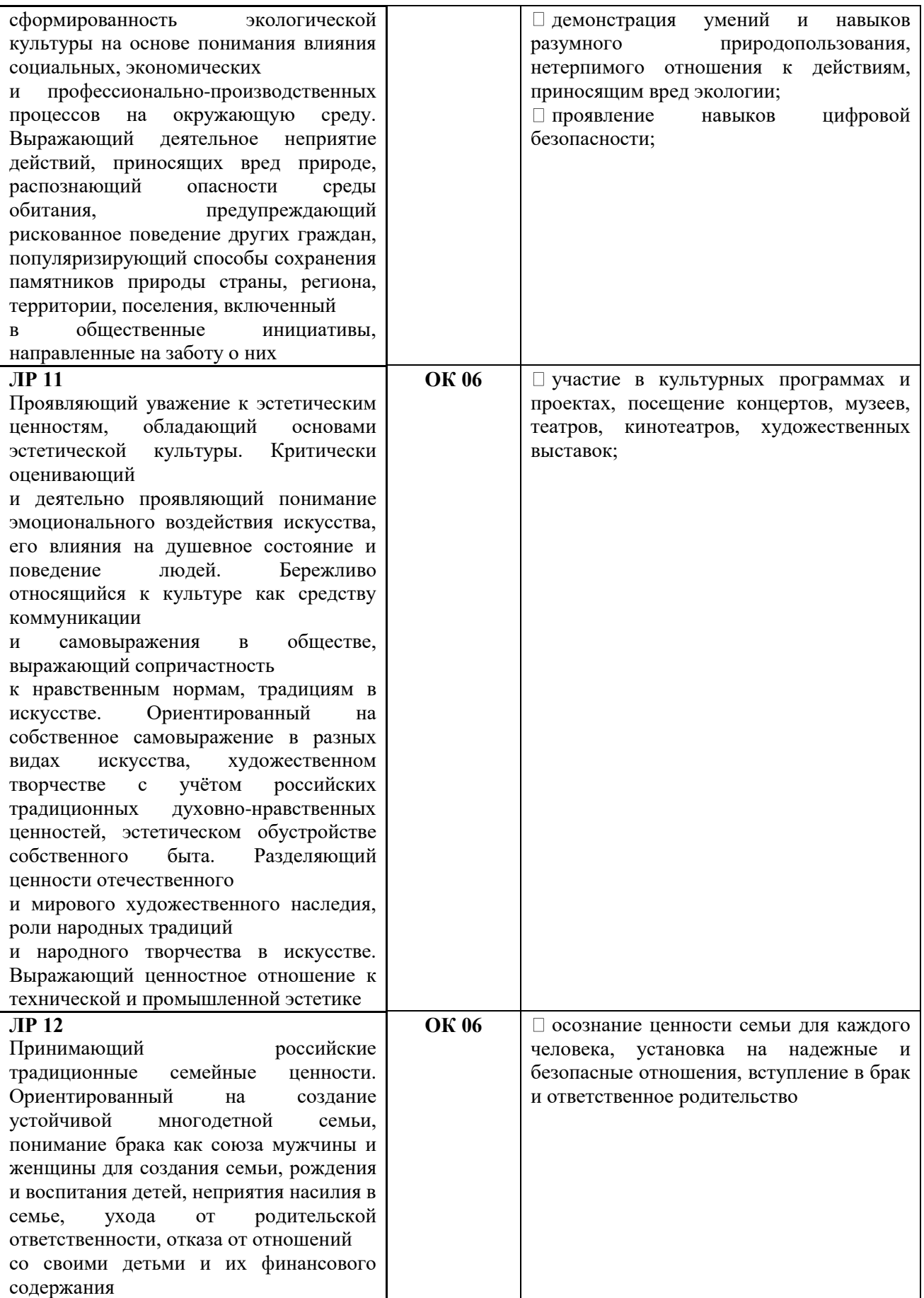

# **1.4. Использование часов вариативной части ОПОП**

<span id="page-11-0"></span>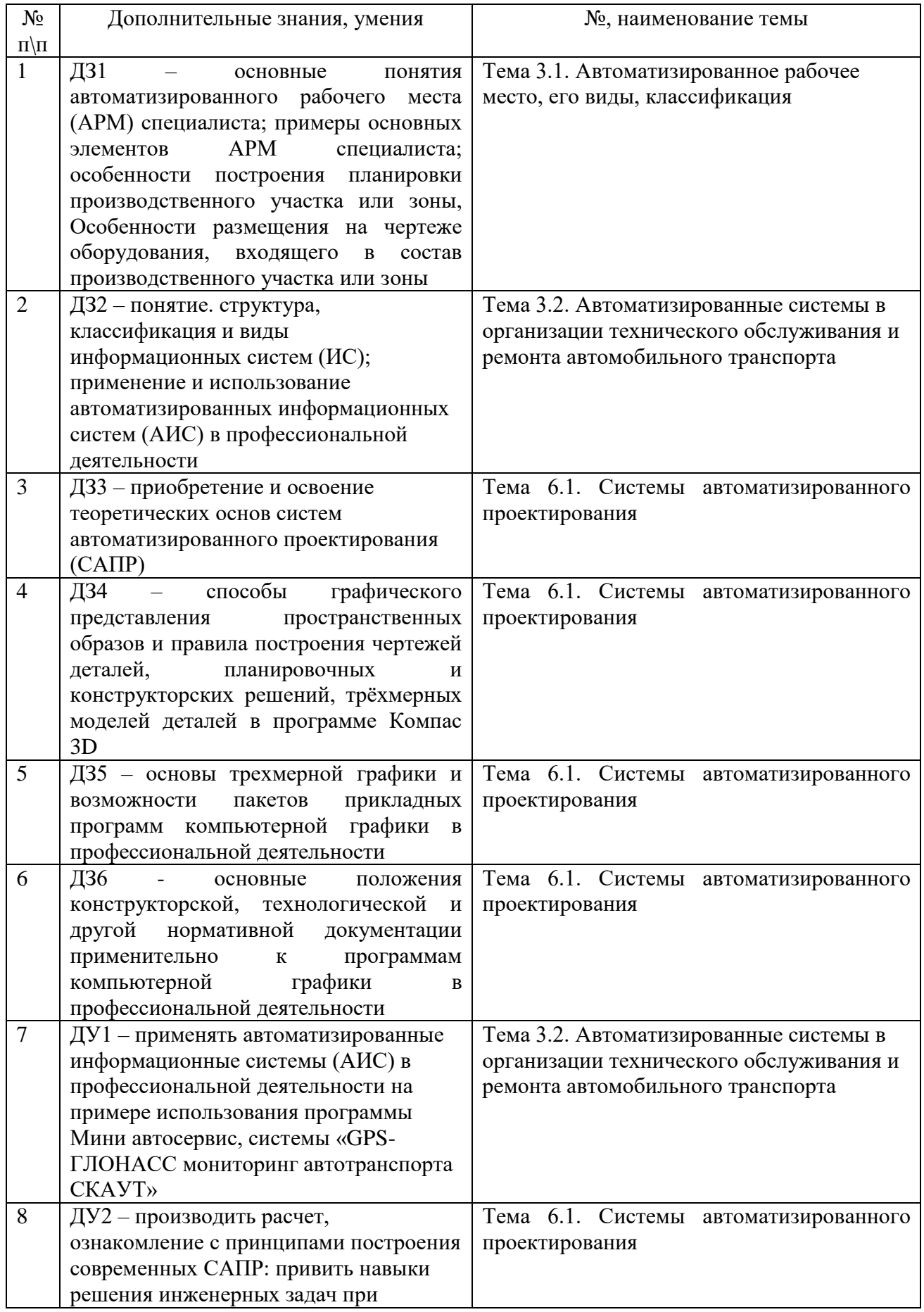

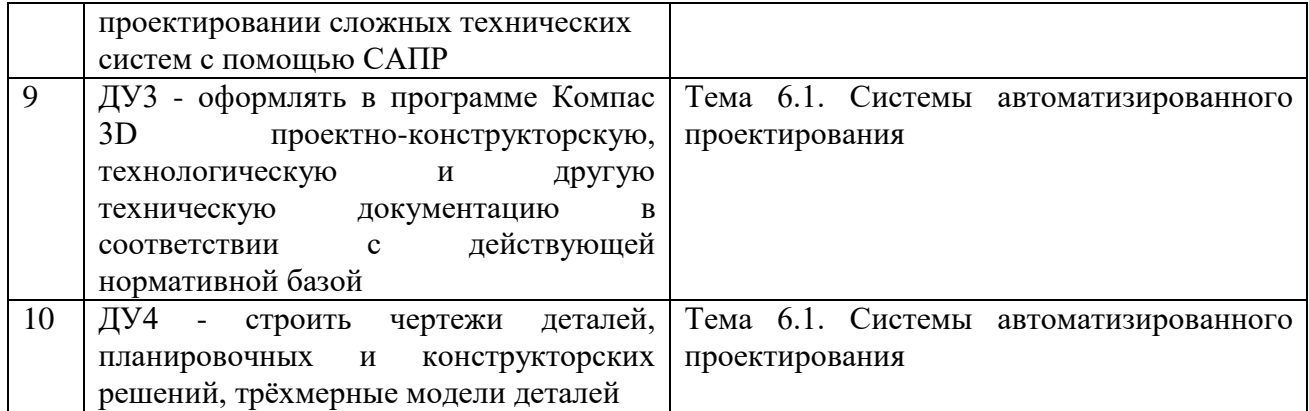

Количество часов по учебной дисциплине ОП.10. Информационные технологии в профессиональной деятельности обязательной части программы подготовки специалистов среднего звена увеличено за счет часов вариативной части для формирования дополнительных знаний, умений, которые помогут обучающимся выдержать конкуренцию при трудоустройстве. Обоснование включения в рабочую программу часов вариативной части в количестве **58 часов** отражено в протоколах ЦК и круглого стола с представителями бизнес-среды.

### **1.5. Количество часов на освоение программы учебной дисциплины:**

максимальной учебной нагрузки обучающегося **88** часов, в том числе:

### *по очной форме обучения:*

обязательной аудиторной учебной нагрузки обучающегося **84** часа; самостоятельной работы обучающегося **4** часа.

### *по заочной форме обучения:*

обязательной аудиторной учебной нагрузки обучающегося **18** часов; самостоятельной работы обучающегося **70** часов.

# <span id="page-13-0"></span>**2. СТРУКТУРА И СОДЕРЖАНИЕ УЧЕБНОЙ ДИСЦИПЛИНЫ**

<span id="page-13-1"></span>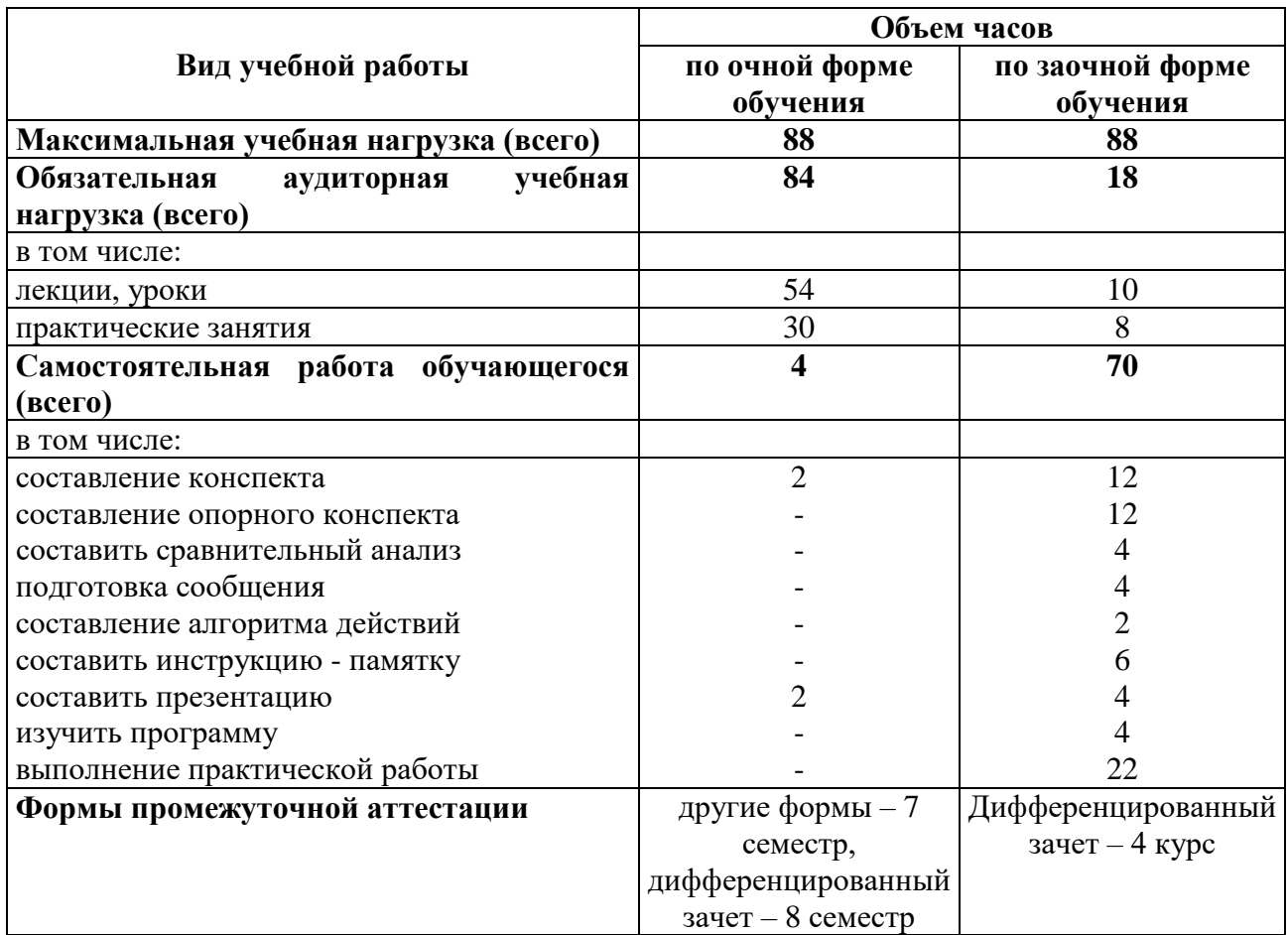

# **2.1. Объем учебной дисциплины и виды учебной работы**

**2.2. Тематический план и содержание учебной дисциплины ОП.10. Информационные технологии в профессиональной деятельности**

**2.2.1. Тематический план и содержание учебной дисциплины – очная форма обучения**

<span id="page-14-1"></span><span id="page-14-0"></span>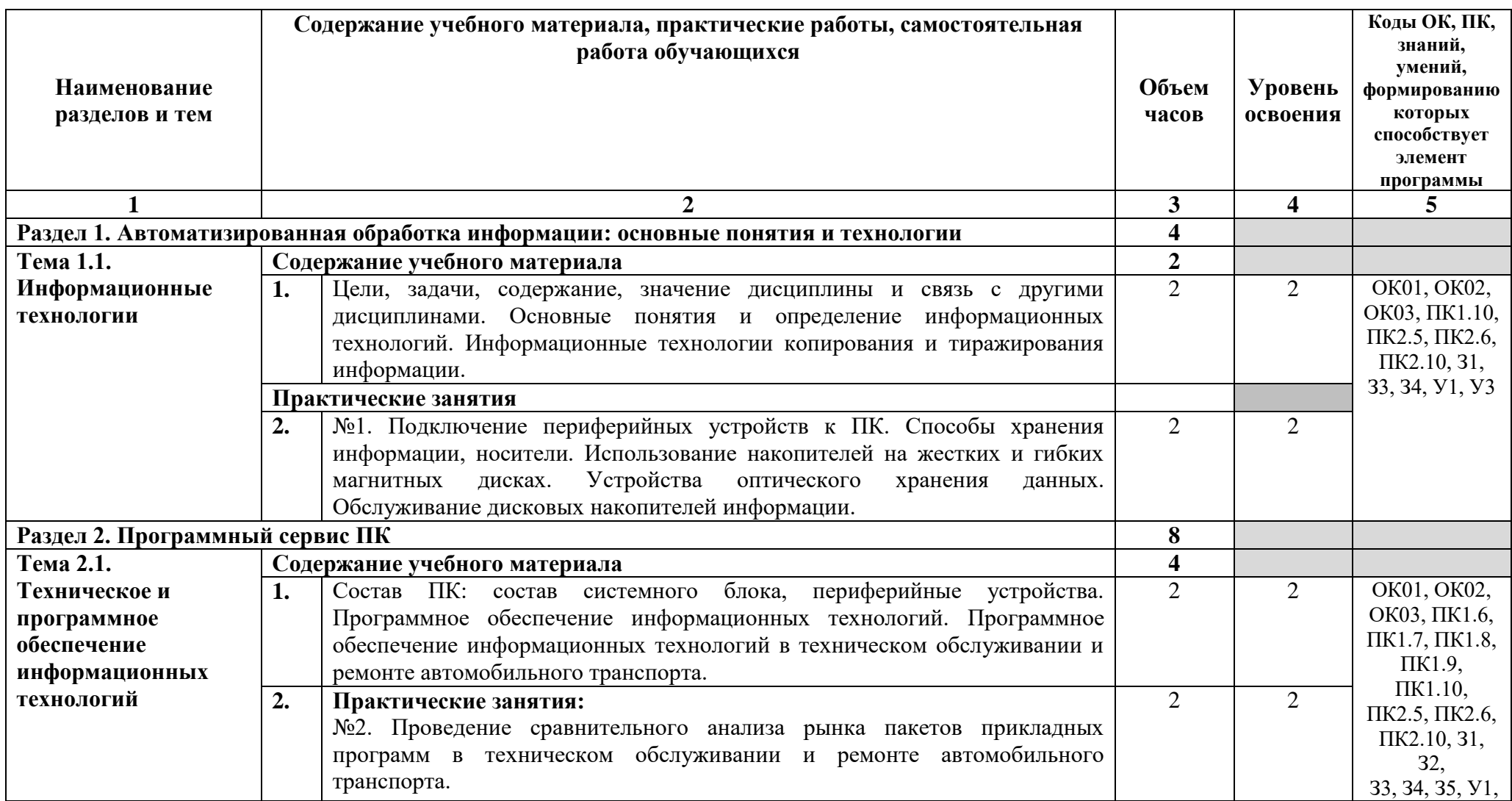

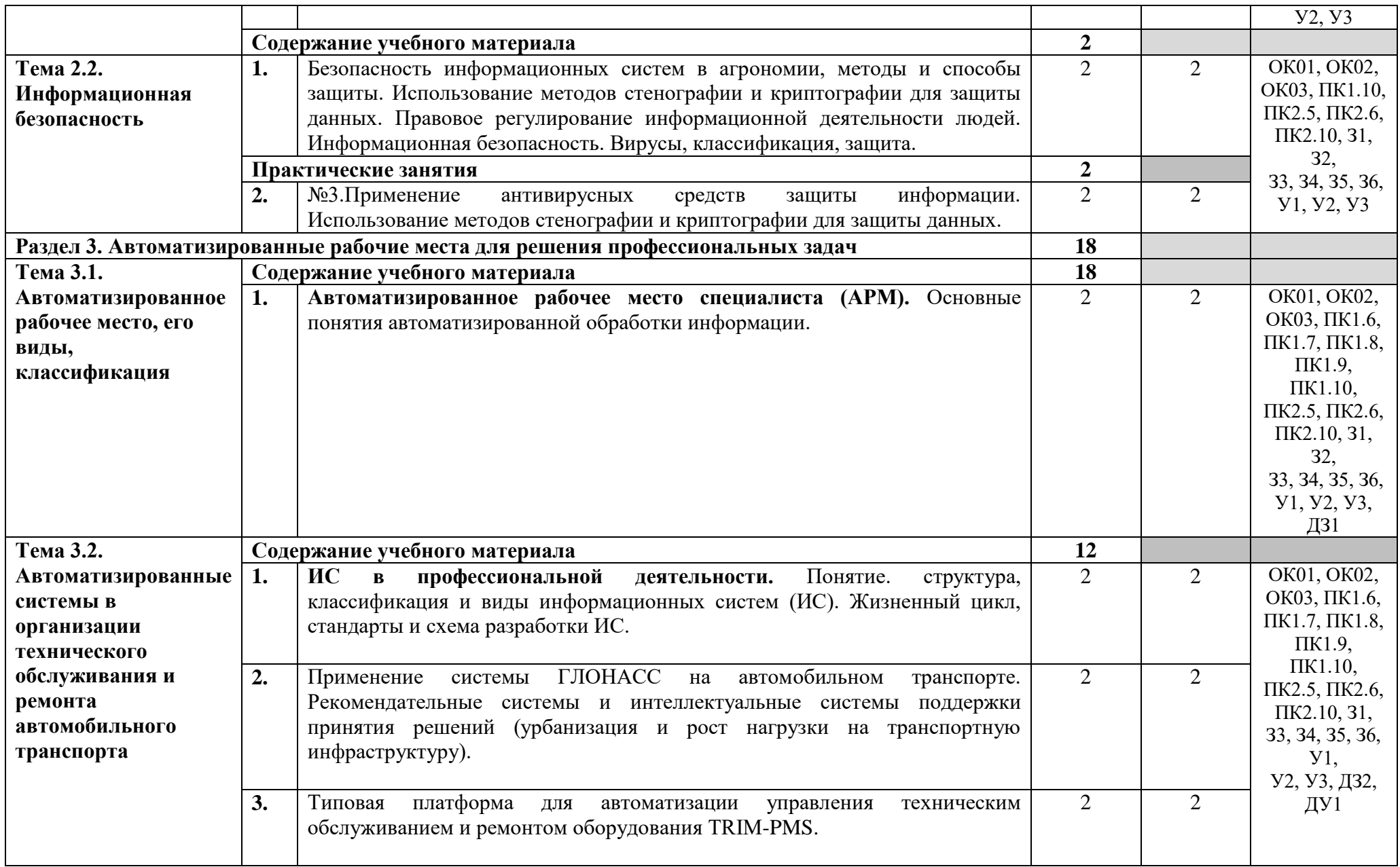

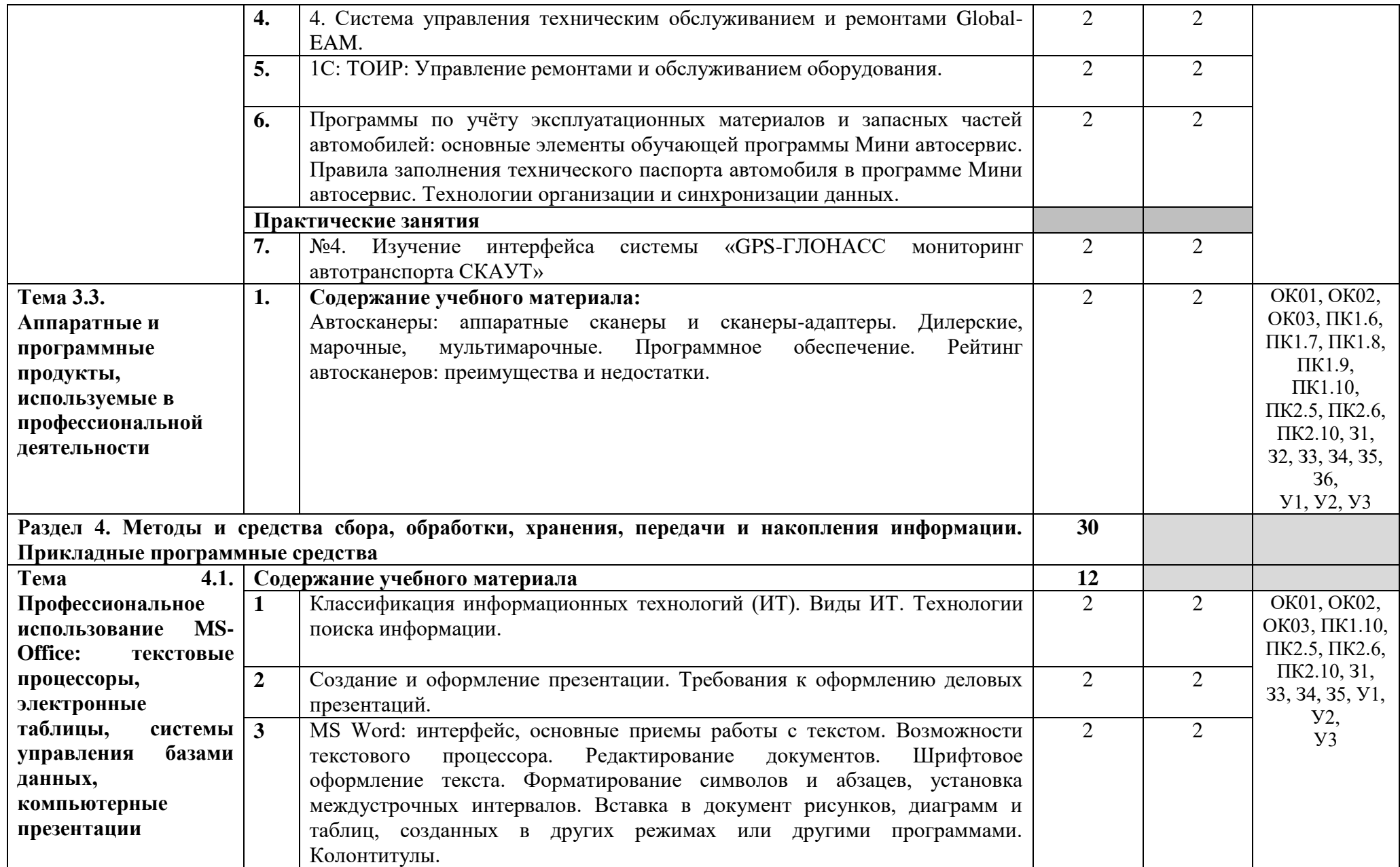

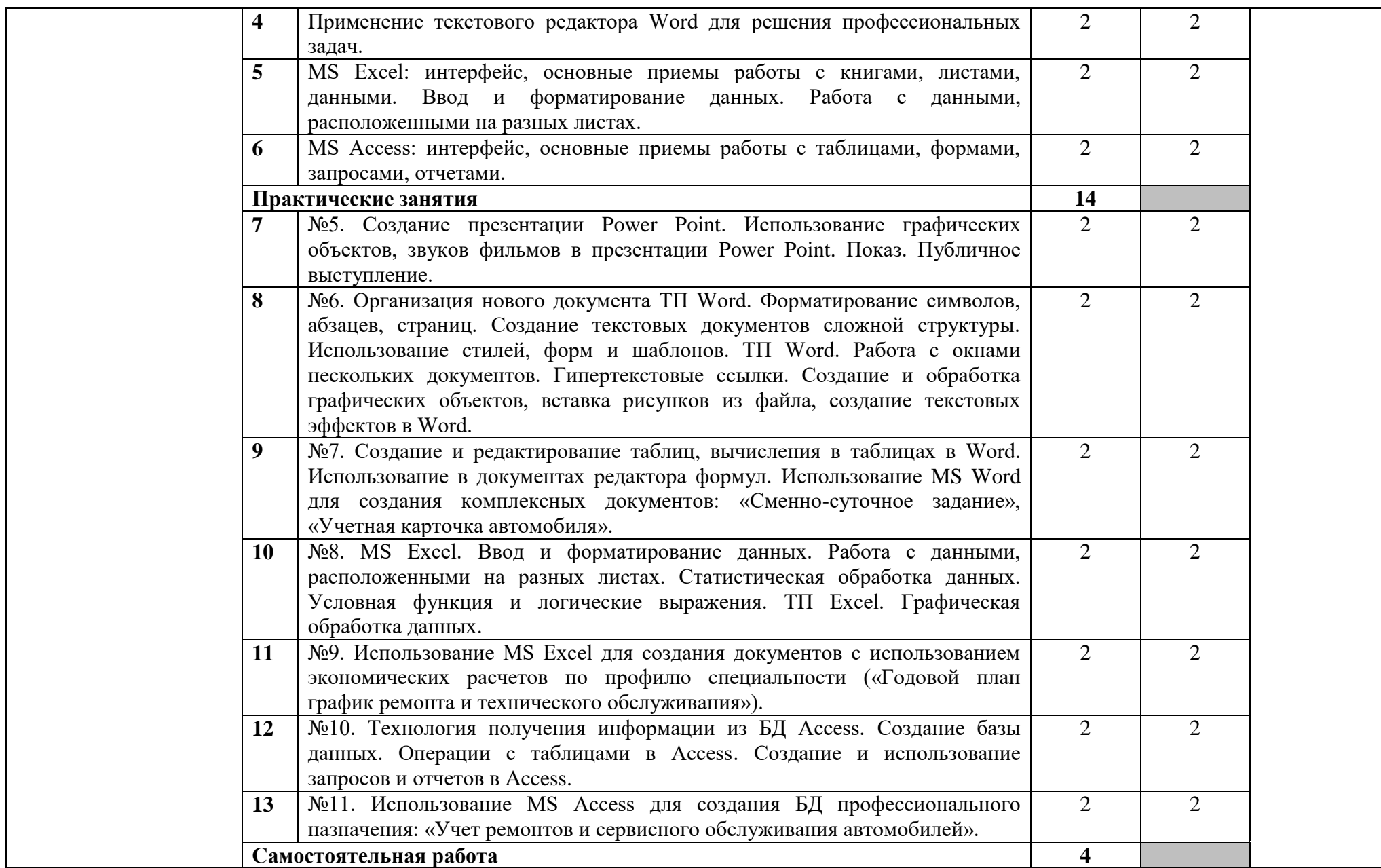

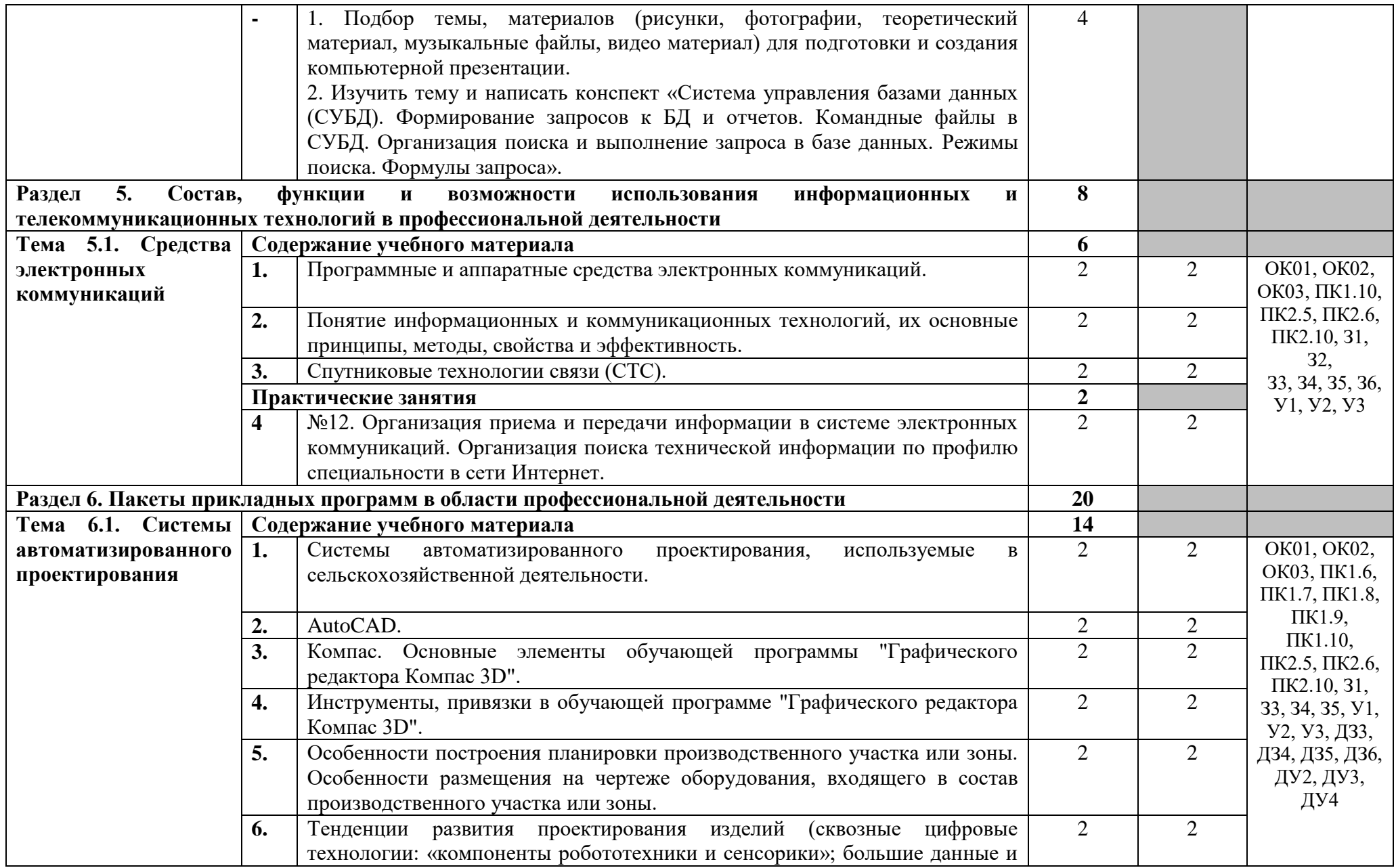

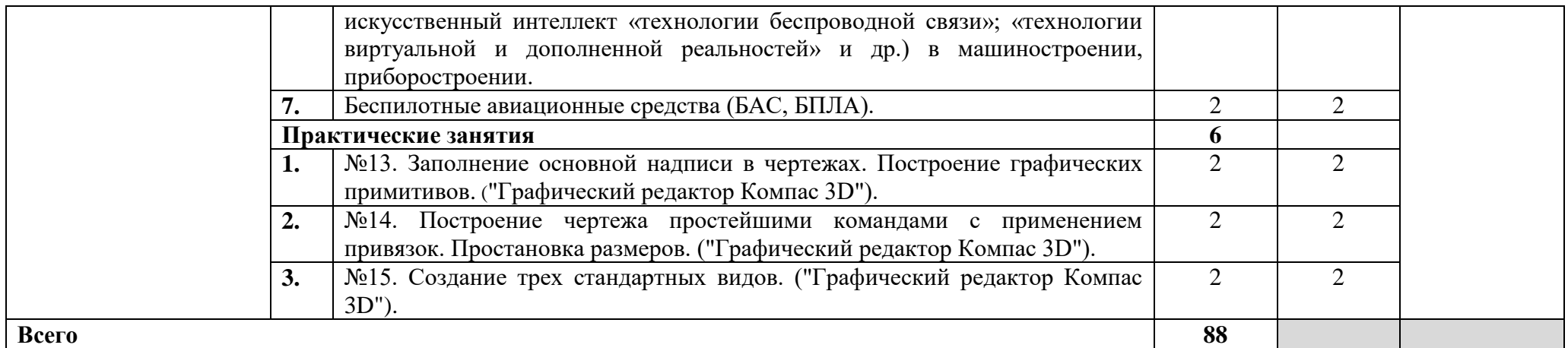

Для характеристики уровня освоения учебного материала используются следующие обозначения:

1 – ознакомительный (узнавание ранее изученных объектов, свойств);

2 – репродуктивный (выполнение деятельности по образцу, инструкции или под руководством);

3 – продуктивный (планирование и самостоятельное выполнение деятельности, решение проблемных задач).

<span id="page-20-0"></span>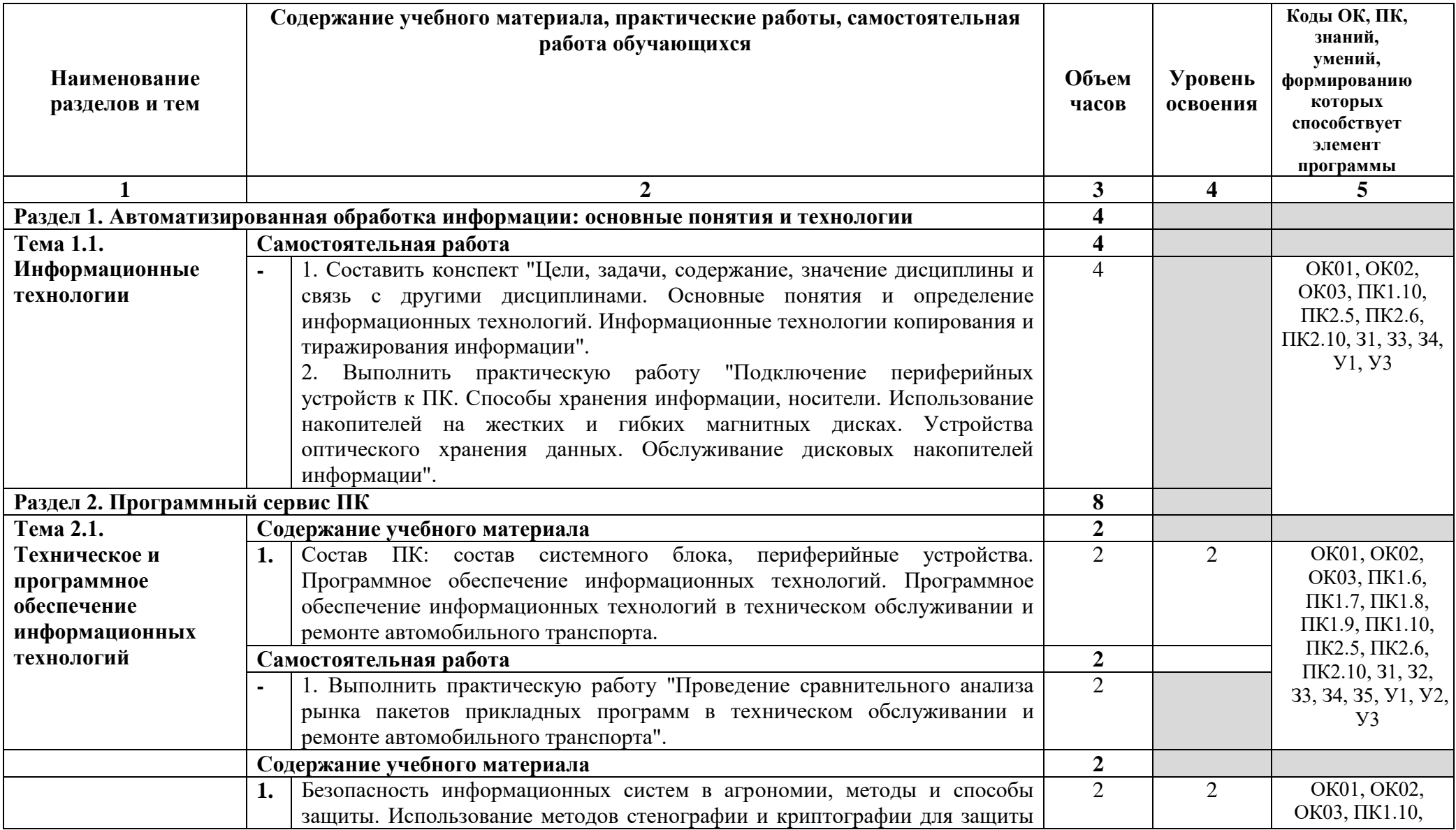

# **2.2.2. Тематический план и содержание учебной дисциплины – заочная форма обучения**

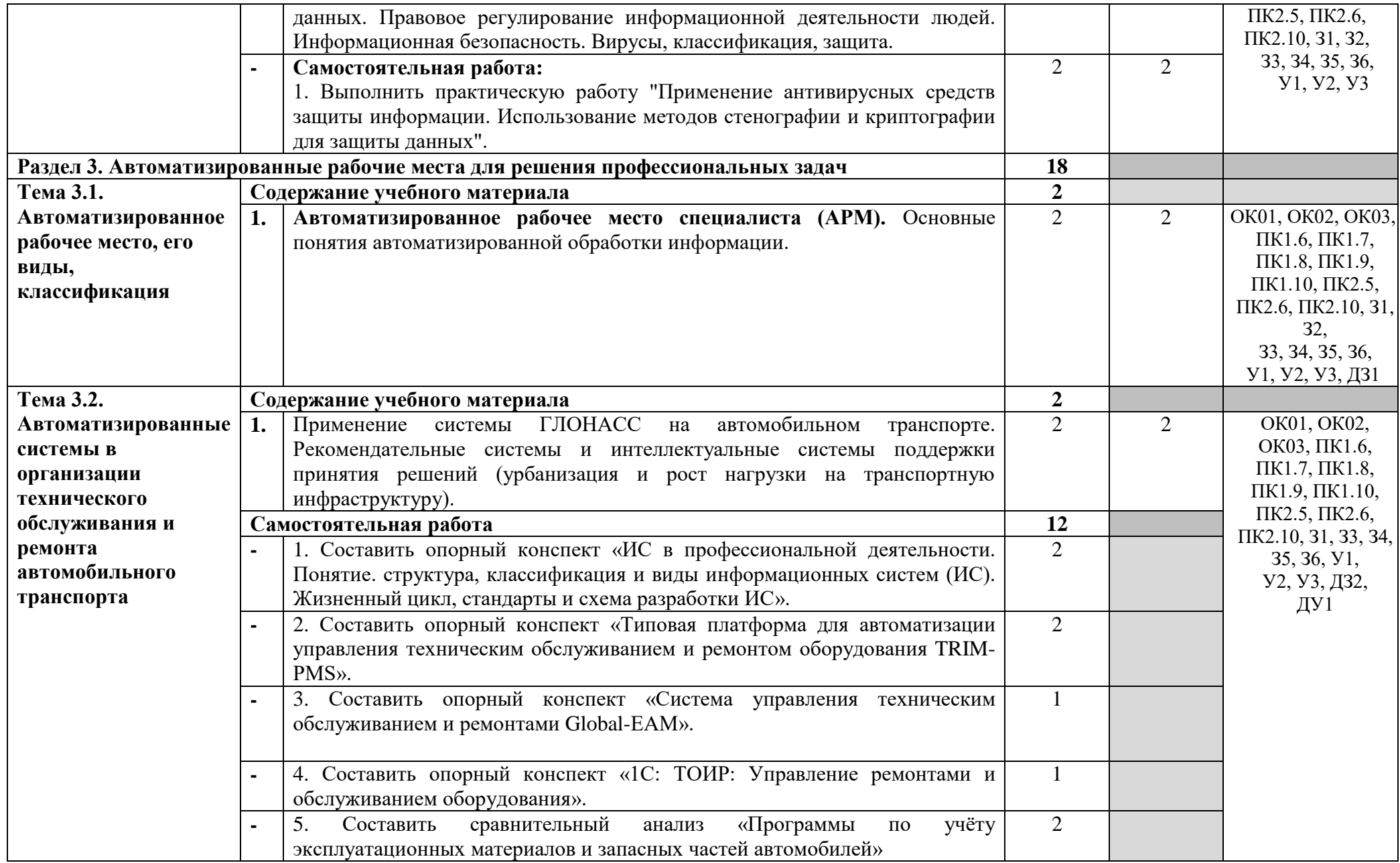

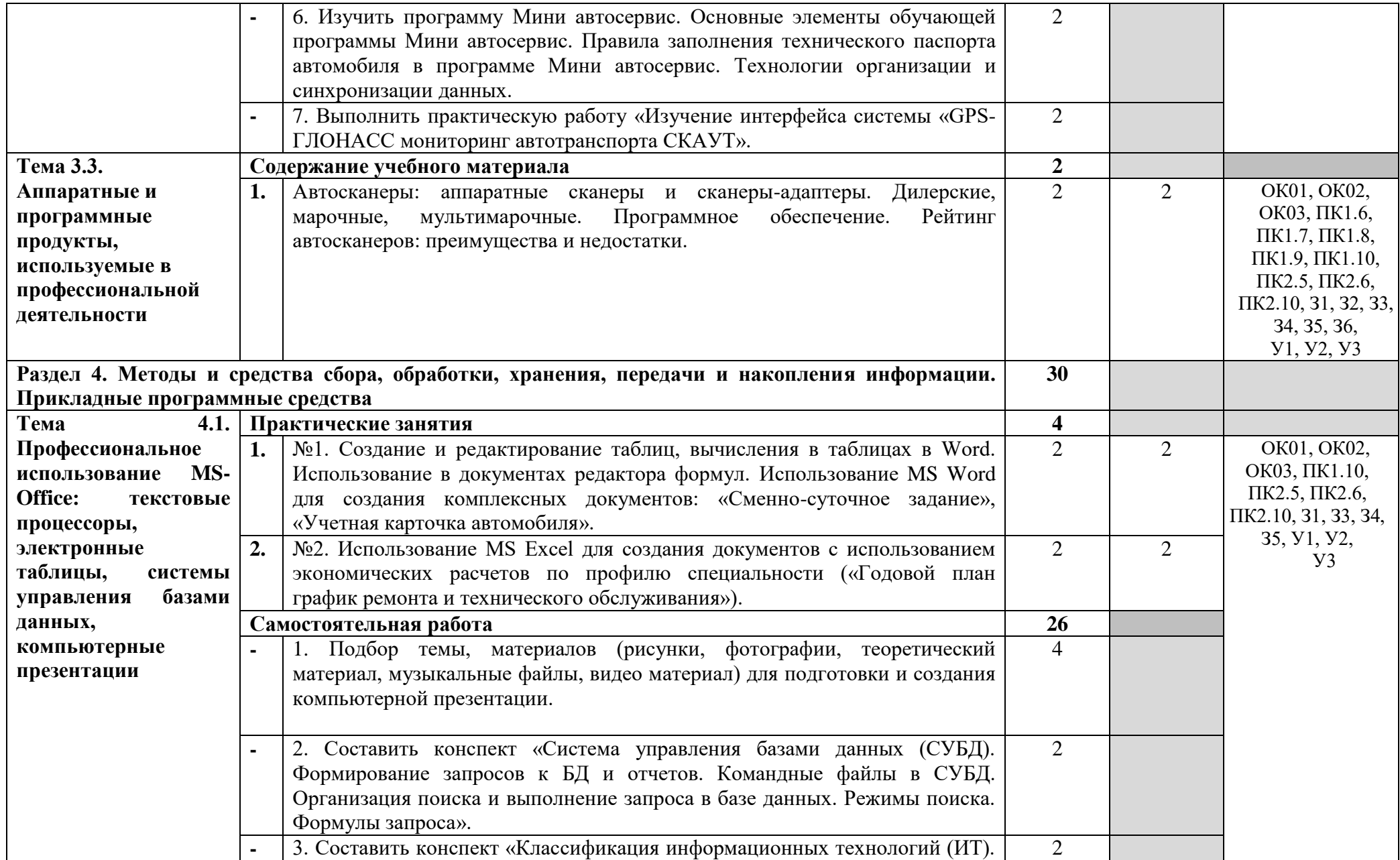

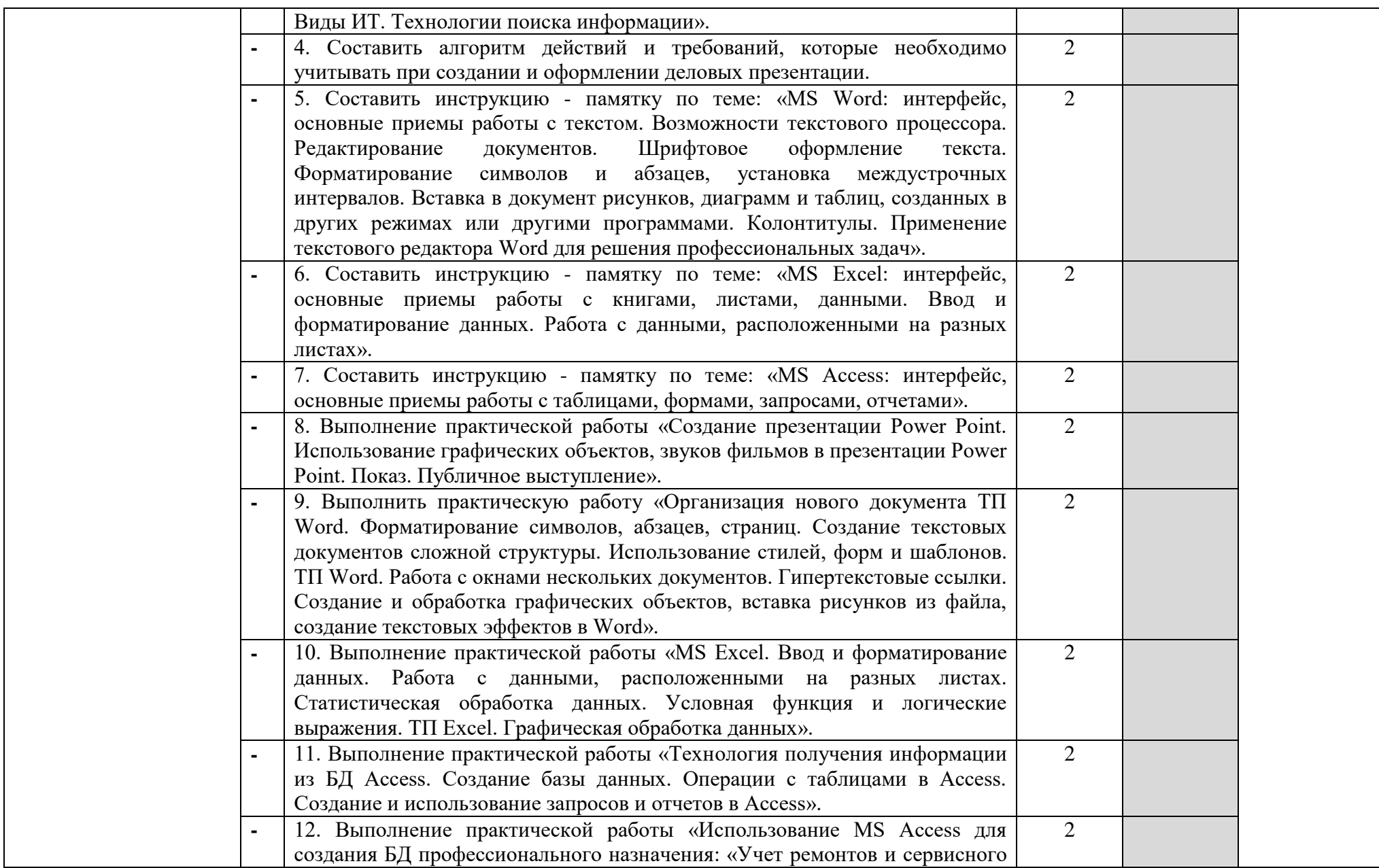

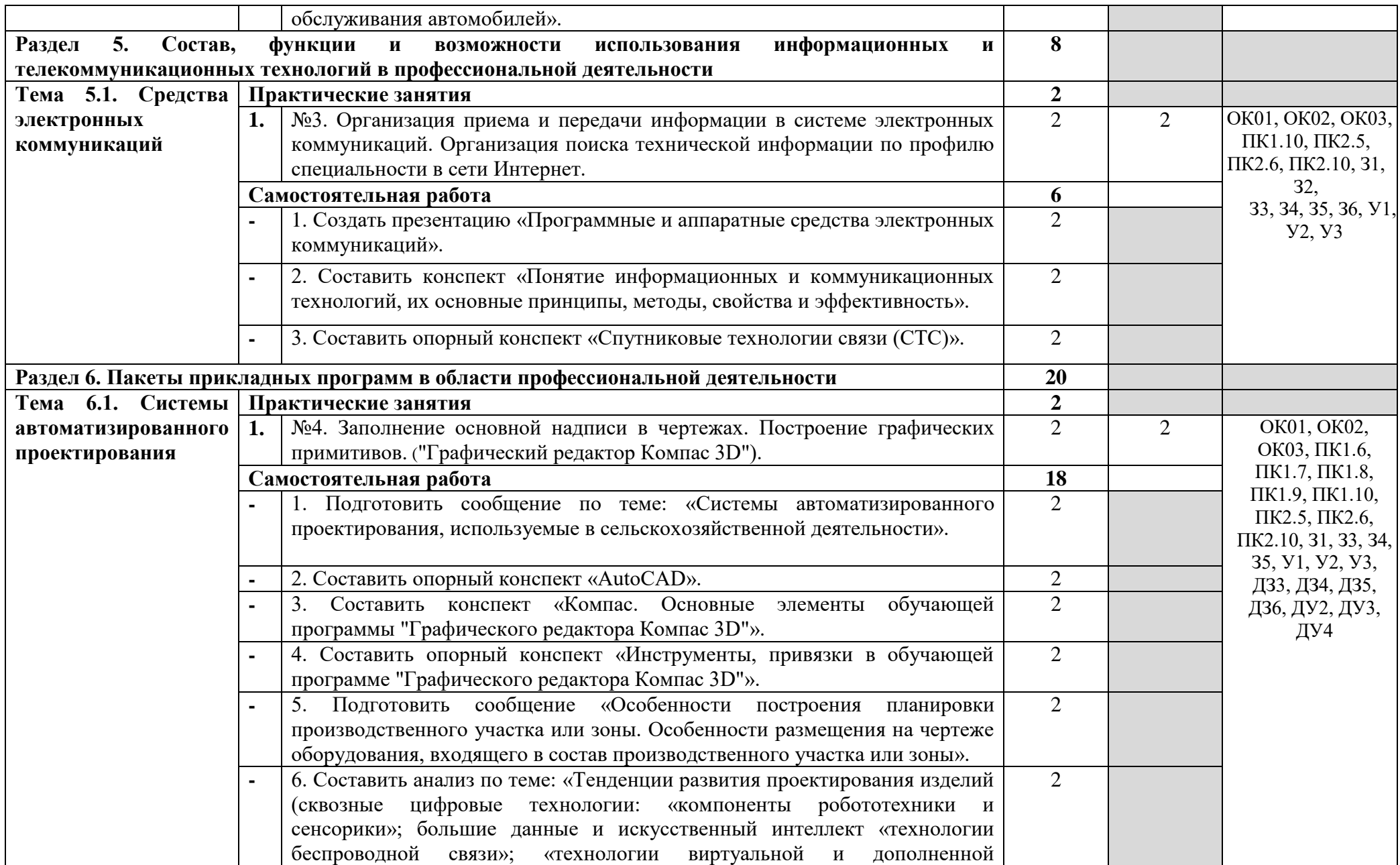

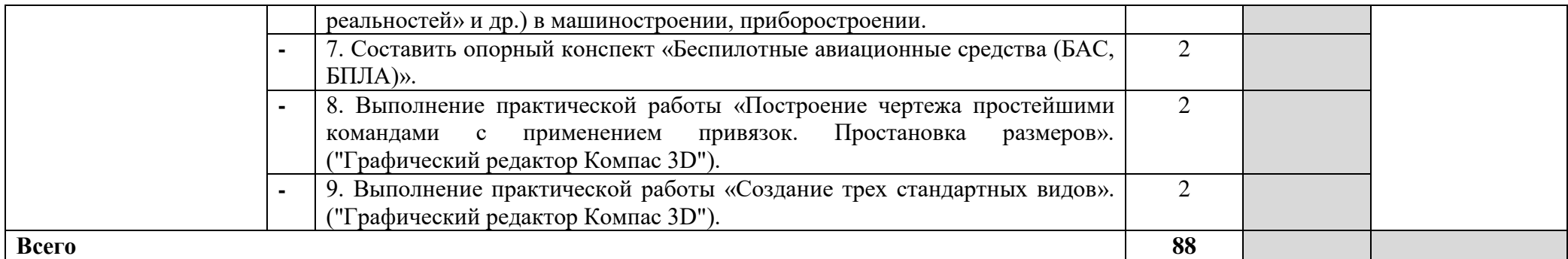

Для характеристики уровня освоения учебного материала используются следующие обозначения:

1 – ознакомительный (узнавание ранее изученных объектов, свойств);

2 – репродуктивный (выполнение деятельности по образцу, инструкции или под руководством);

3 – продуктивный (планирование и самостоятельное выполнение деятельности, решение проблемных задач).

### **3. УСЛОВИЯ РЕАЛИЗАЦИИ ПРОГРАММЫ ДИСЦИПЛИНЫ**

#### <span id="page-26-0"></span>**3.1. Требования к материально-техническому обеспечению**

<span id="page-26-1"></span>Реализация учебной дисциплины требует наличия учебной лаборатории информационных технологий в профессиональной деятельности.

Лаборатория информационных технологий в профессиональной деятельности оснащена следующим оборудованием и техническими средствами обучения: рабочее место преподавателя (компьютер с лицензионным программным обеспечением и мультимедиа проектор), столы для обучающихся, персональные компьютеры в количестве, обеспечивающем занятие подгруппы, объединённые в локальную сеть и имеющие электронную почту, необходимая для проведения занятий методическая и справочная литература, комплект учебно-методической документации.

#### **3.2. Информационное обеспечение обучения**

### <span id="page-26-2"></span>**Перечень рекомендуемых учебных изданий, интернет-ресурсов, дополнительной литературы**

#### **Основные источники:**

Основные источники:

1. Гвоздева, В. А. Информатика, автоматизированные информационные технологии и системы: учебник / Гвоздева В.А. – Москва: ФОРУМ, НИЦ ИНФРА-М, 2022. – 542 с. – (Среднее профессиональное образование). – ISBN 978-5-8199-0856-3 // ЭБС «Znanium». – URL: https://znanium.com/catalog/product/1858928 (дата обращения: 15.05.2022). – Режим доступа: для авторизир. пользователей. – Текст: электронный.

2. Сергеева, И. И. Информатика: учебник / И.И. Сергеева, А.А. Музалевская, Н.В. Тарасова. – 2-е изд., перераб. и доп. – Москва: ФОРУМ : ИНФРА-М, 2021. – 384 с. – (Среднее профессиональное образование). – ISBN 978-5-8199-0775-7 // ЭБС «Znanium». – URL: https://znanium.com/catalog/product/1583669 (дата обращения: 15.05.2022). – Режим доступа: для авторизир. пользователей. – Текст: электронный.

3. Федотова, Е. Л. Информационные технологии в профессиональной деятельности: учебное пособие / Е.Л. Федотова. – Москва: ФОРУМ: ИНФРА-М, 2022. - 367 с. – (Среднее профессиональное образование). – ISBN 978-5-8199-0752-8 // ЭБС «Znanium». – URL: https://znanium.com/catalog/product/1786345 (дата обращения: 15.05.2022). – Режим доступа: для авторизир. пользователей. – Текст: электронный.

#### **Дополнительные источники:**

1. Основы автоматизированного проектирования: учебник / под ред. А.П. Карпенко. – Москва: ИНФРА-М, 2021. – 329 с., [16] с. : цв. ил. – (Высшее образование: Бакалавриат). – DOI 10.12737/8526. – ISBN 978-5-16-010213-9. // ЭБС «Znanium». – URL: https://znanium.com/catalog/product/1402442 (дата обращения: 15.05.2022). – Режим доступа: для авторизир. пользователей. – Текст: электронный.

#### **Интернет-ресурсы:**

1. Научно-производственное предприятие «СпецТек»: официальный сайт. – URL: http://trim.ru (дата обращения: 15.05.2022). – Текст: электронный.

2. Система управления техническим обслуживанием и ремонтами: официальный сайт. – URL: global-eam.ru (дата обращения: 15.05.2022). – Текст: электронный.

# **4. КОНТРОЛЬ И ОЦЕНКА РЕЗУЛЬТАТОВ ОСВОЕНИЯ ДИСЦИПЛИНЫ**

<span id="page-27-0"></span>**Контроль и оценка** результатов освоения дисциплины осуществляются преподавателем в процессе проведения практических занятий, тестирования, а также выполнения обучающимися индивидуальных заданий.

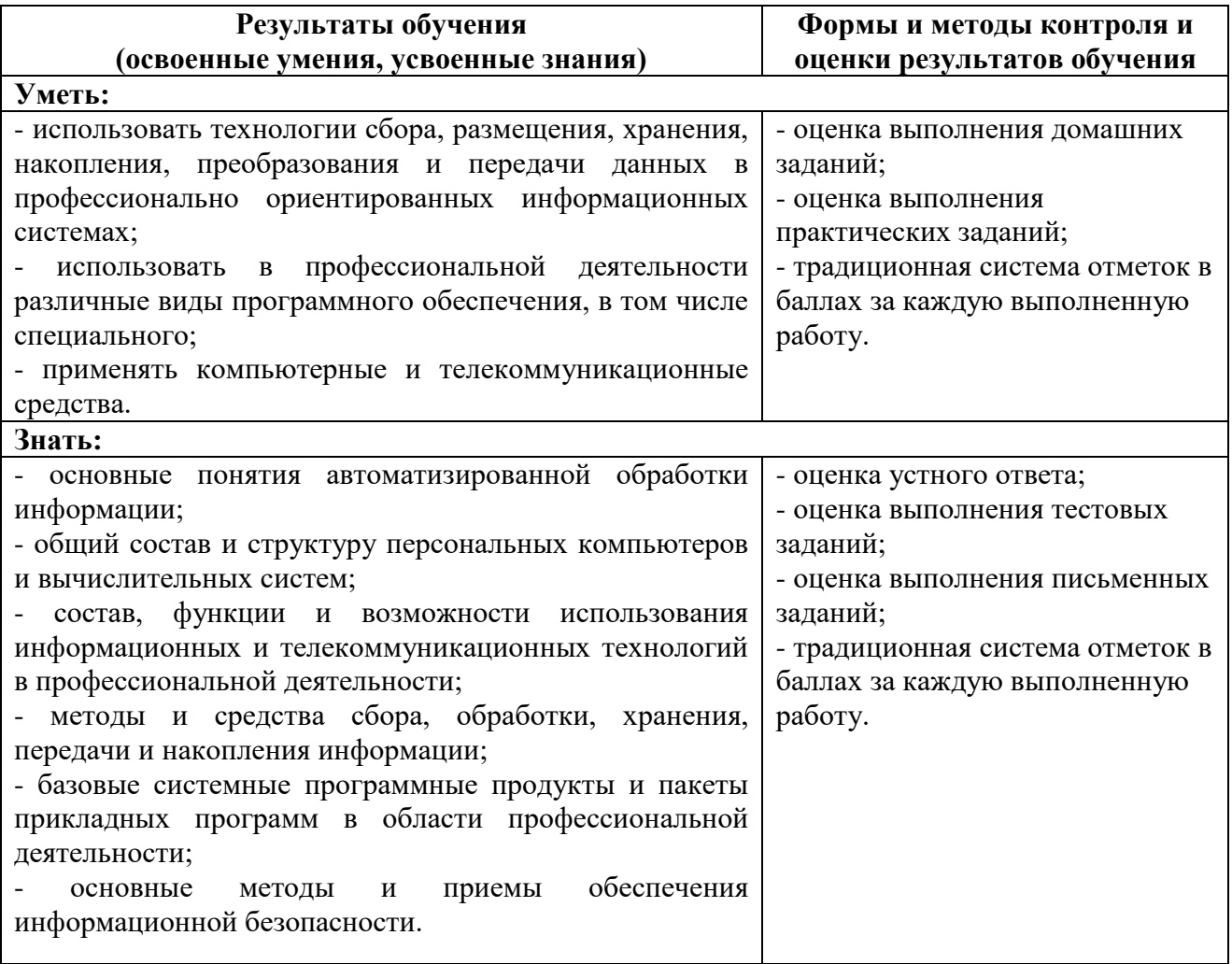

### **Дополнения и изменения в программу учебной дисциплины ОП.10. Информационные технологии в профессиональной деятельности, внесенные на 2022/2023 учебный год**

1. Внесены изменения в программу учебной дисциплины ОП.10. Информационные технологии в профессиональной деятельности в пункт 1.5, 2.1.:

**1.5. Количество часов на освоение программы учебной дисциплины:** максимальной учебной нагрузки обучающегося **88** часов, в том числе: *по очно-заочной форме обучения:*

обязательной аудиторной учебной нагрузки обучающегося **64** часа; самостоятельной работы обучающегося **24** часа.

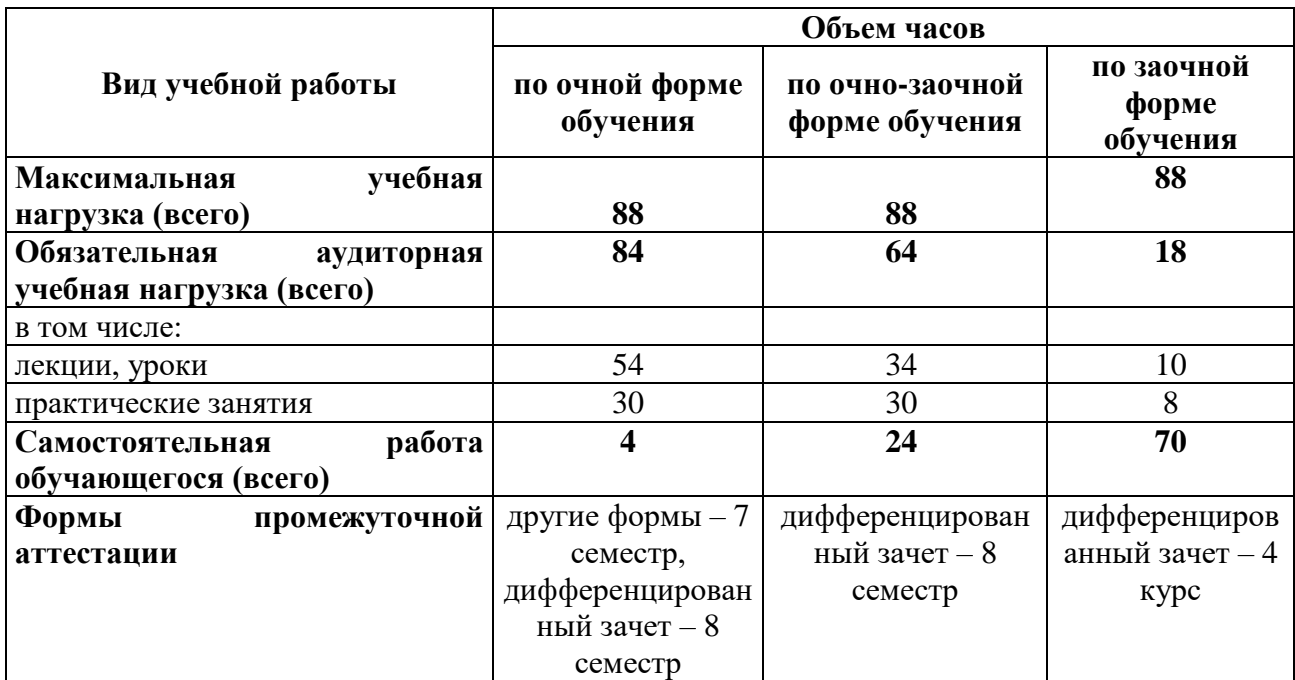

### 2.1. Объем учебной дисциплины и виды учебной работы

2. Добавлен пункт **2.2.3. Тематический план и содержание учебной дисциплины – очнозаочная форма обучения:**

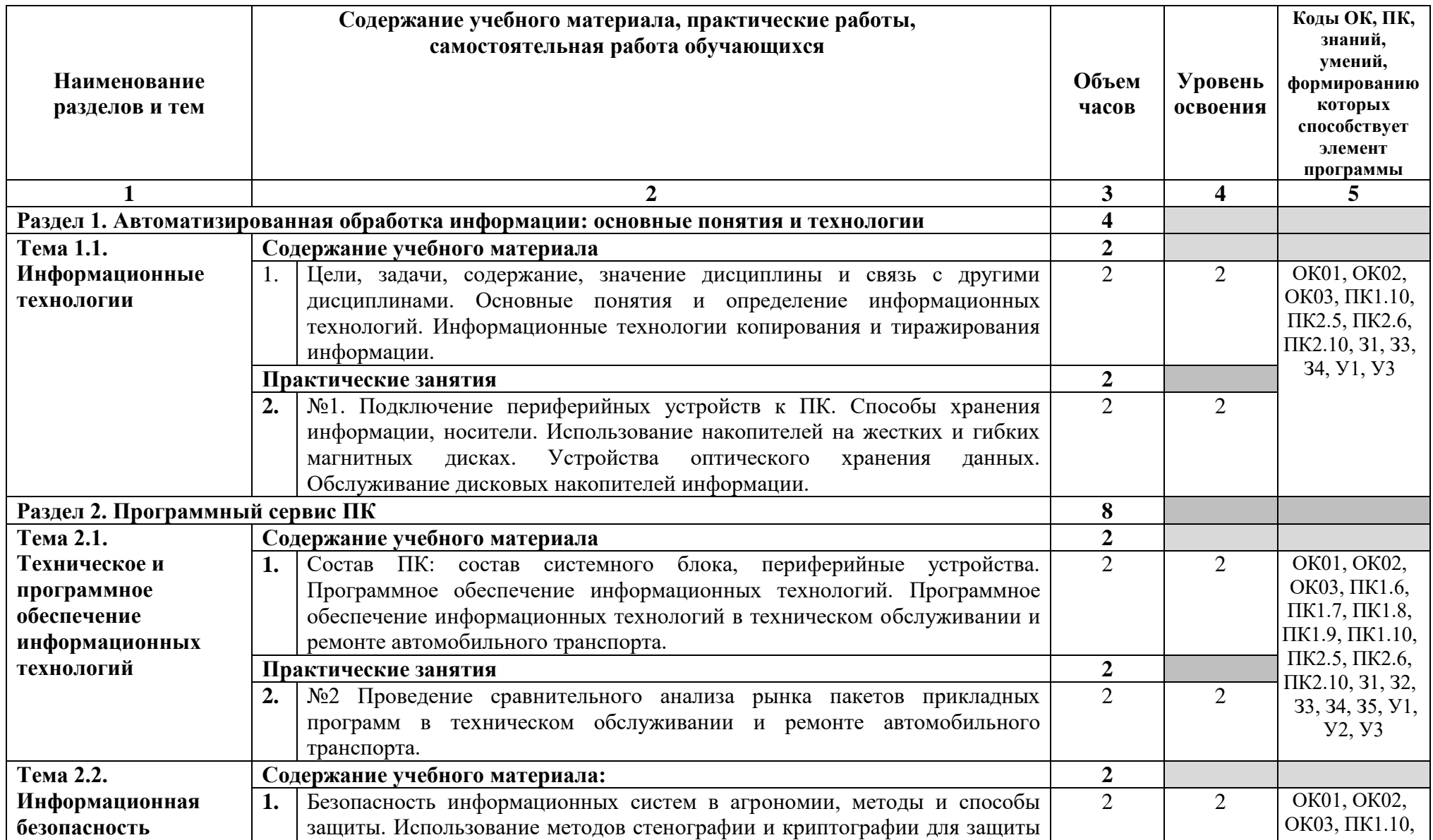

# **2.2.3. Тематический план и содержание учебной дисциплины – очно-заочная форма обучения**

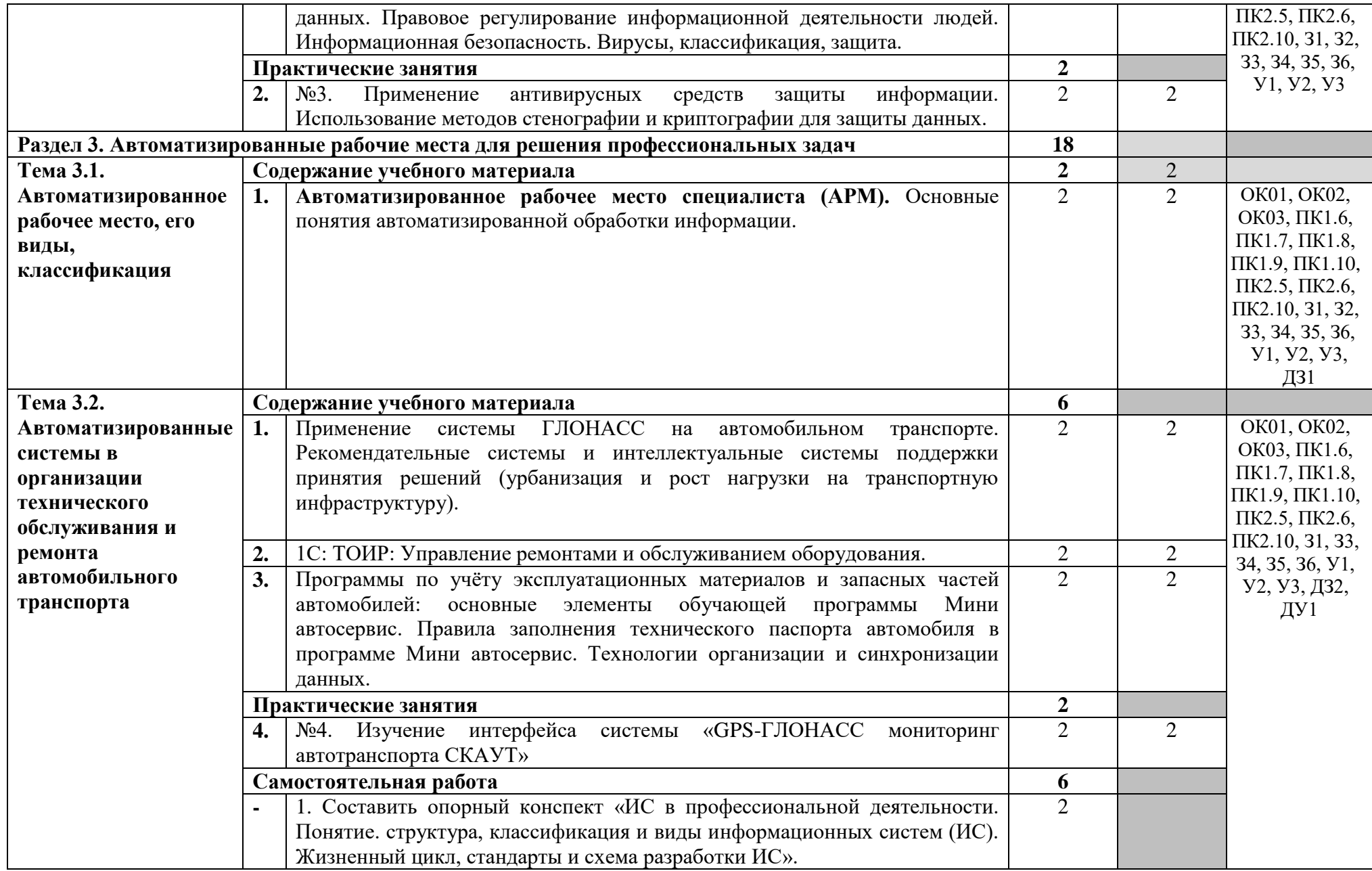

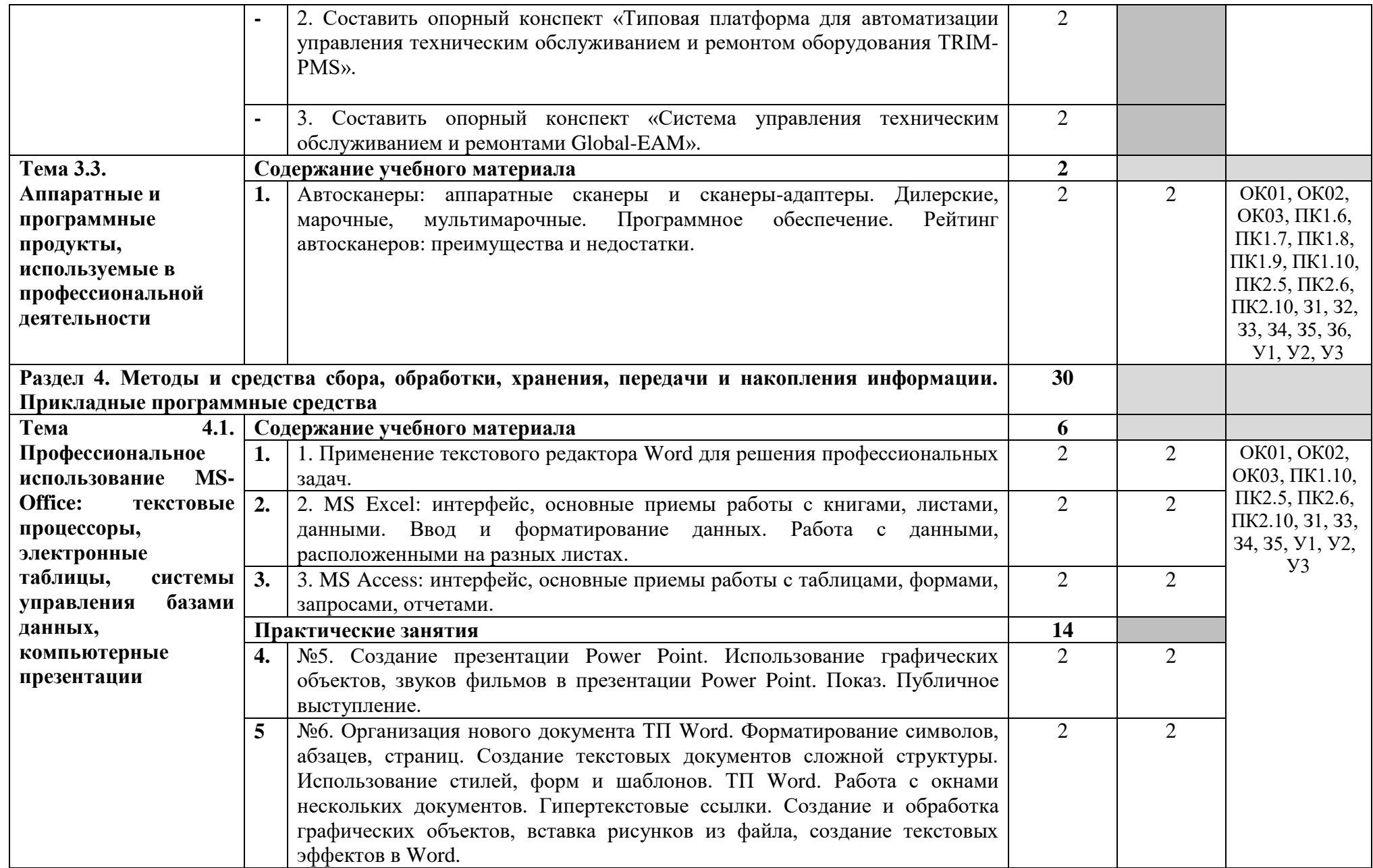

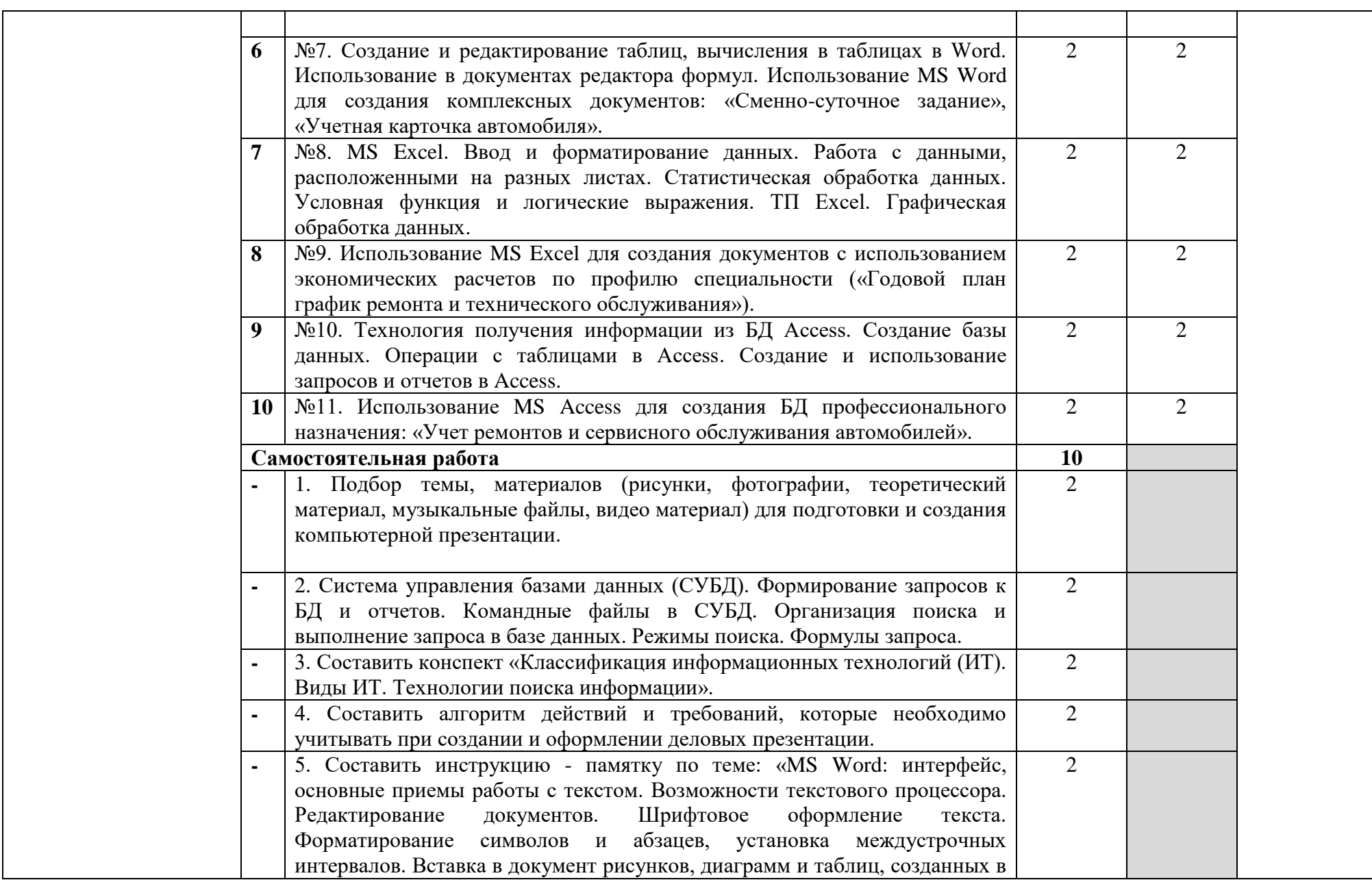

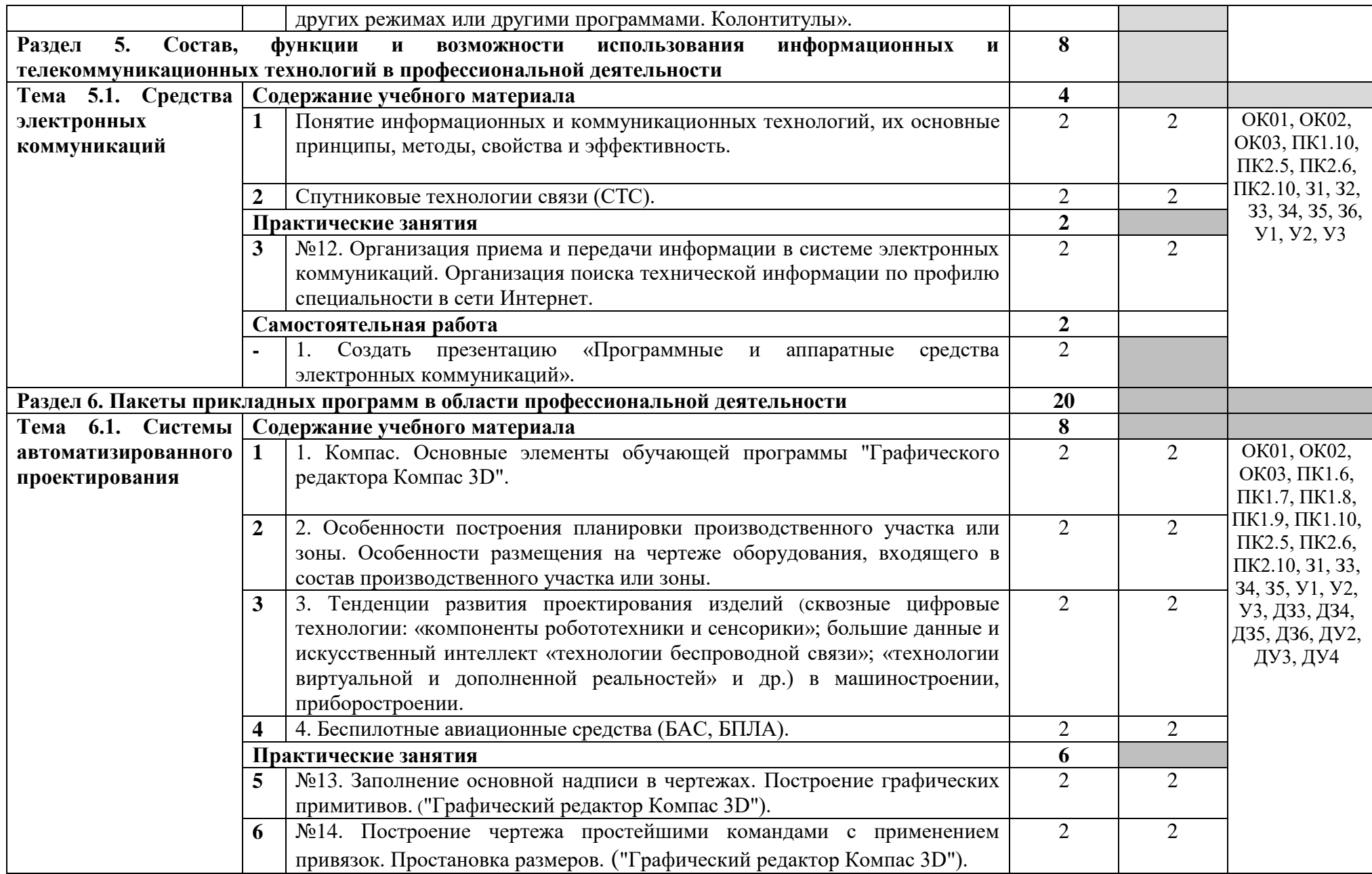

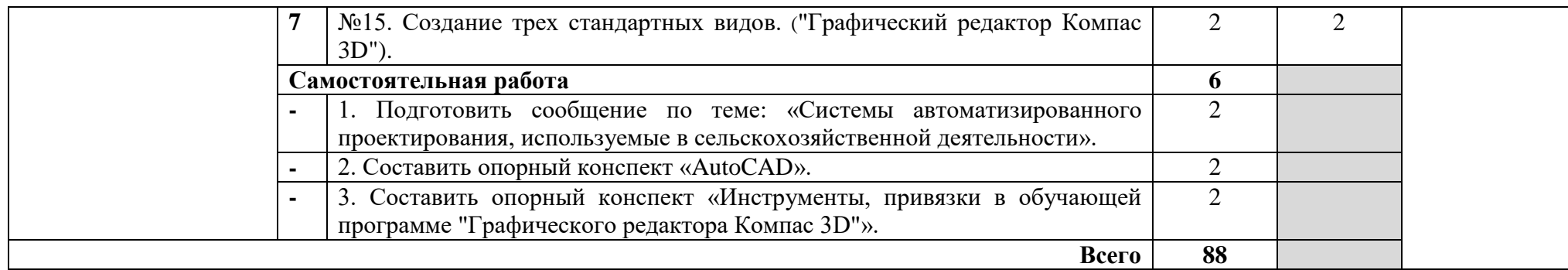

Для характеристики уровня освоения учебного материала используются следующие обозначения:

1 – ознакомительный (узнавание ранее изученных объектов, свойств);

2 – репродуктивный (выполнение деятельности по образцу, инструкции или под руководством);

3 – продуктивный (планирование и самостоятельное выполнение деятельности, решение проблемных задач).